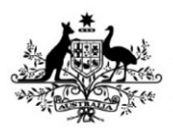

**Australian Government** 

**Department of Agriculture, Water and the Environment** 

# **WORK INSTRUCTION**

# **Inspecting horticulture for export using end-point sampling**

#### **Direction to departmental authorised officers**

You must comply with this instructional material under the Practice Statement Framework.

#### **Direction to authorised officers**

Authorised officers must exercise powers and perform functions in accordance with any lawful directions or instructions issued by the department.

#### **Summary of main points**

This document outlines the procedures for authorised officers (AOs) to follow when inspecting horticulture for export using end-point sampling. It includes:

- pre-inspection tasks
- sampling tasks
- inspection tasks
- pass and failure procedures
- documentation requirements.

## **In this document**

This document contains the following topics.

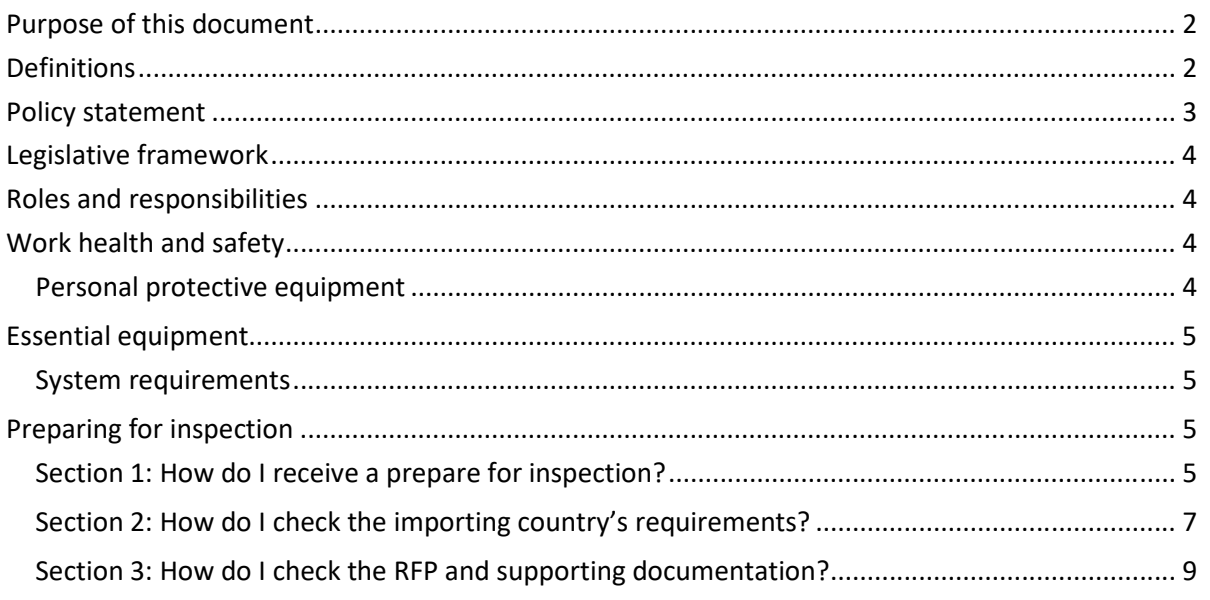

\_\_\_\_\_\_\_\_\_\_\_\_\_\_\_\_\_\_\_\_\_\_\_\_\_\_\_\_\_\_\_\_\_\_\_\_\_\_\_\_\_\_\_\_\_\_\_\_\_\_\_\_\_\_\_\_\_\_\_\_\_\_\_\_\_\_\_\_\_\_\_\_\_\_\_\_\_\_\_\_\_\_

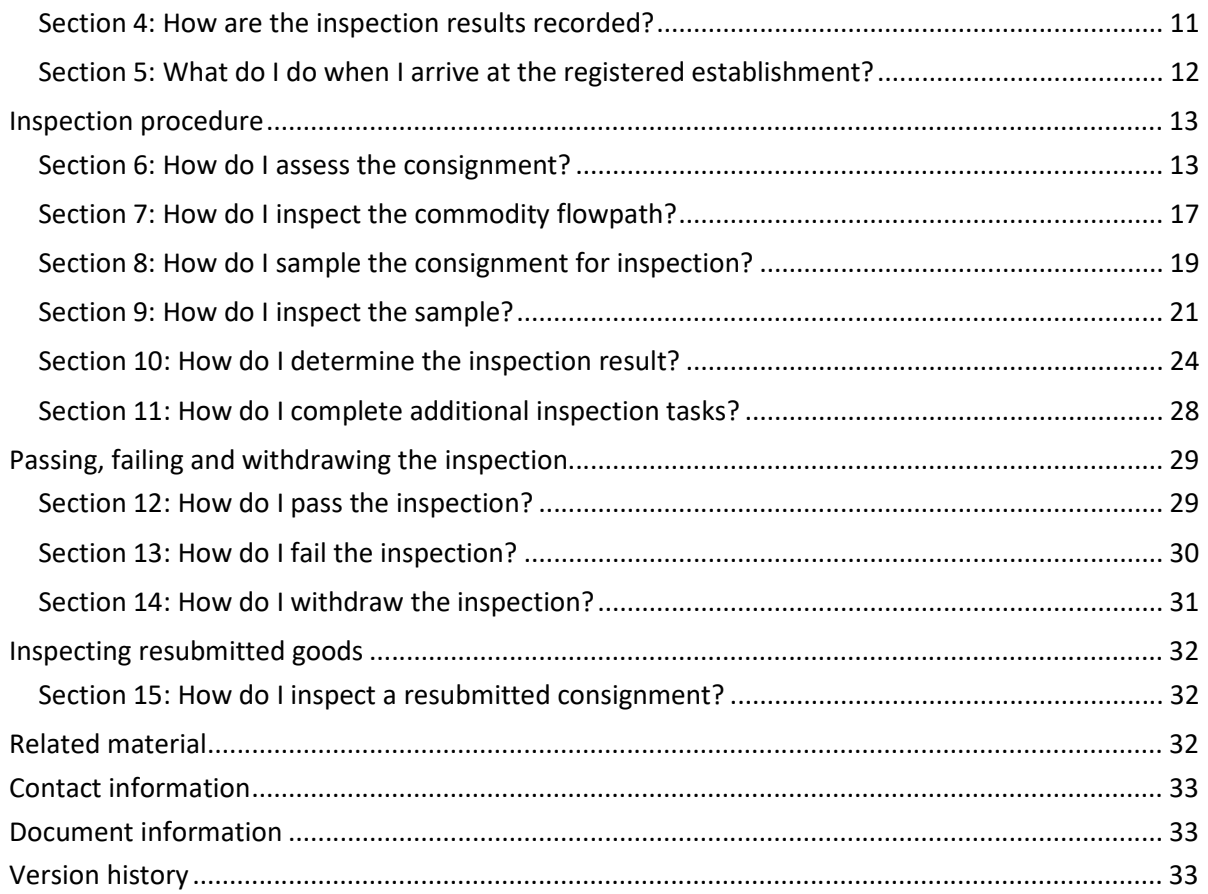

## <span id="page-1-0"></span>**Purpose of this document**

This document details the procedure for inspecting horticulture for export using end-point sampling for the following commodities:

- fresh fruit
- fresh vegetables
- horticultural plants or plant products (that is, dried fruit, nursery stock, cut flowers, tissue cultures, plant foliage, cuttings, bulbs, tubers and corms) for which a phytosanitary certificate or phytosanitary certificate for re-export is required by an importing country authority.

## <span id="page-1-1"></span>**Definitions**

The following table defines terms used in this document.

**Note:** More definitions can be found in the Guideline: *[Inspection of horticulture for export](#page-31-2)* (the guideline)

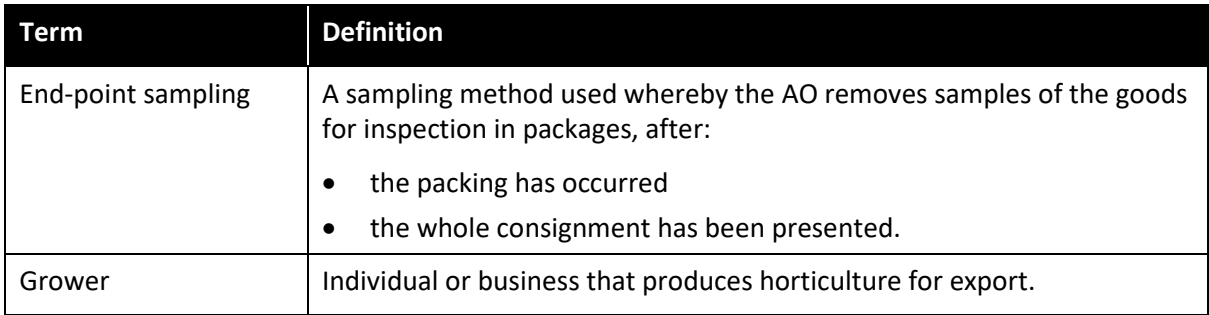

This is a CONTROLLED document. Any documents appearing in paper form are not controlled and should be checked against the IML version prior to use.

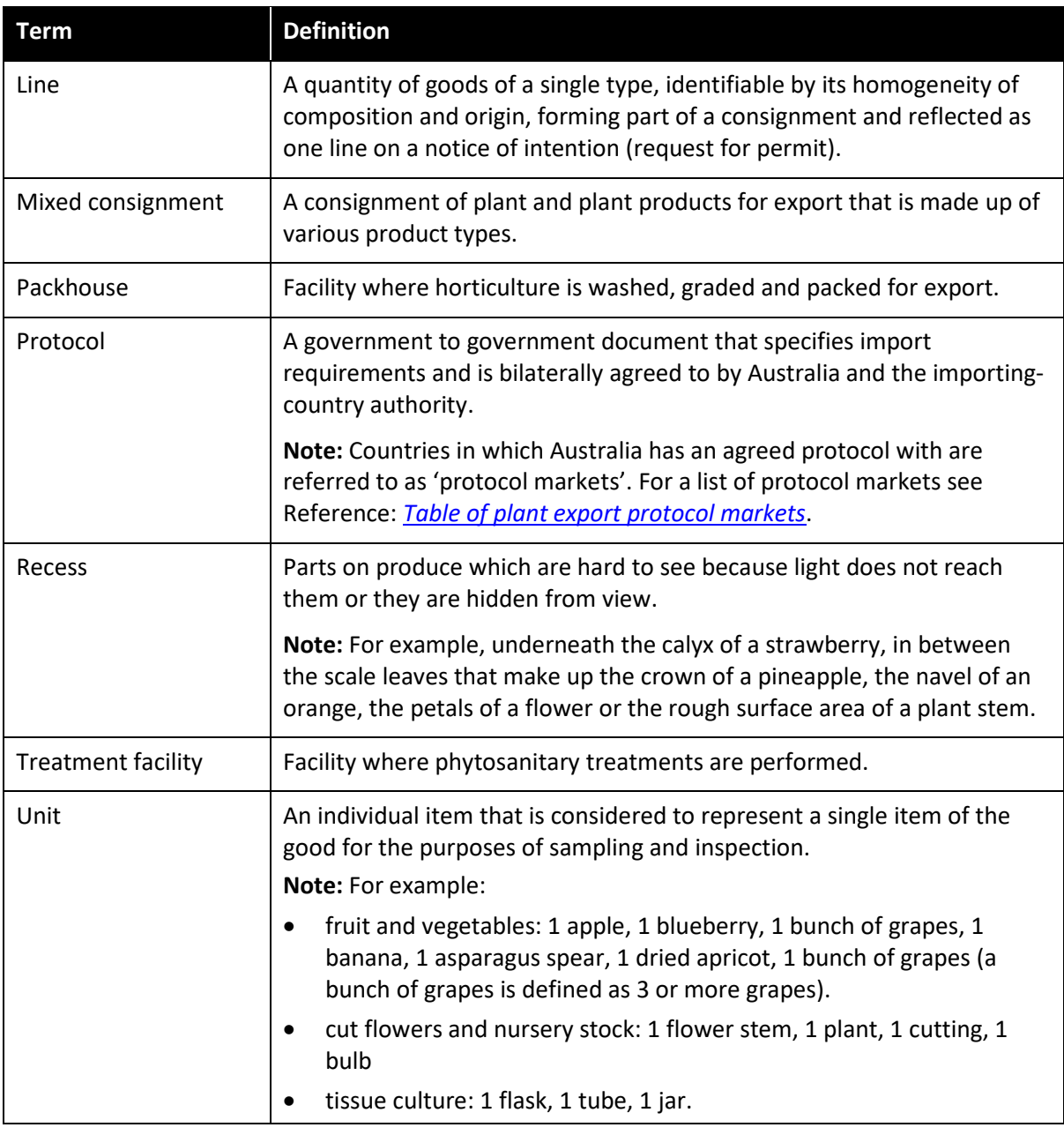

### <span id="page-2-0"></span>**Policy statement**

- The policy and process related to this work instruction is contained in the guideline. AO's must read and comply with the policy and process requirements set out in the guideline and relevant legislation.
- Prior to conducting an inspection of horticulture for export, the AO must have achieved competency in the relevant commodity attachment for the job function HOR3002.
- Where the consignment is for a protocol market, the AO must have achieved competency in the relevant commodity attachment for job functions HOR3002 and HEP4001.
- This document is to be used in conjunction with the importing country's requirements (ICRs) listed in import permits, [protocols, work plans](#page-31-2) and the Manual of Importing Country Requirements [\(Micor\)](#page-31-2).

**Note:** Where the importing-country requirements (ICRs) contradict the requirements in this document, the ICRs must take precedence.

This is a CONTROLLED document. Any documents appearing in paper form are not controlled and should be checked against the IML version prior to use.

## <span id="page-3-0"></span>**Legislative framework**

The legislation that applies to the inspection of horticulture for export can be found in the guideline.

## <span id="page-3-1"></span>**Roles and responsibilities**

The following table outlines the roles and responsibilities undertaken when inspecting horticulture for export.

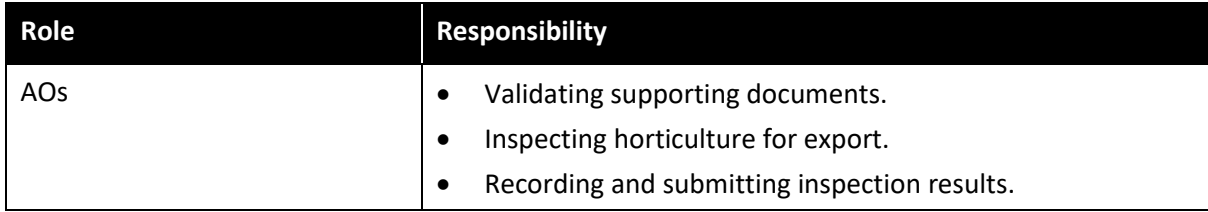

## <span id="page-3-2"></span>**Work health and safety**

AOs must:

- read and be familiar with Reference: *[Work health and safety in the plant export environment](#page-31-2)*
- Read, consider and comply with work health and safety (WHS) requirements set out in the guideline
- not enter work sites unless it is safe, they are wearing the required personal protective equipment (PPE) and have considered any WHS hazards
- comply with applicable Commonwealth, state and territory WHS legislation
- comply with WHS requirements of employers and third-party sites, unless they assess the requirements as placing them at risk, in which case they must take reasonable action to ensure their safety.

#### <span id="page-3-3"></span> **Personal protective equipment**

- AOs must wear the following personal protective equipment (PPE) for horticulture inspections
	- o hi-visibility vest
	- o safety boots
	- o nitrile rubber or polyvinyl chloride examination gloves (not latex).
- AOs must have the following PPE with them and use when required
	- o first aid kit
	- o water
	- o sunscreen
	- o appropriate emergency communication equipment such as a phone carrier with coverage or satellite phone.
- An AO must wear the following PPE where required by the work site or where they have identified a risk in the work environment
	- o steel-cap boots
	- o safety glasses
	- o long-sleeve clothing
	- o thermal clothing for cold rooms
	- o hard hat
	- o hair net
	- o hearing protection
	- o face mask

o portable gas detector.

## <span id="page-4-0"></span>**Essential equipment**

AOs must have the following inspection equipment:

- knife and scrapers
- tweezers and probes
- hand lens 10x magnification or more
- small artist's paint brush
- vials and tubes
- 80 per cent ethanol preservative
- snap-lock plastic bags
- labels
- pencils for labelling vials and pens for completing forms
- a device with access to the Plant Exports Management System or manual horticulture inspection record for contingency purposes.

**Note:** For more information, see Reference: *[Plant exports guide – Equipment](#page-31-2)*.

#### <span id="page-4-1"></span>**System requirements**

AOs must have access to the following systems:

- department website
- Manual of Importing Country Requirements (Micor)
- Micor Plants Documents section (username and password required) protocol markets only
- Plant Exports Management System (PEMS)
- Electronic Export Documentation System (EXDOC) (for departmental AOs only).

## <span id="page-4-2"></span>**Preparing for inspection**

#### <span id="page-4-3"></span>**Section 1: How do I receive a prepare for inspection?**

The following table outlines how an AO will prepare for inspection.

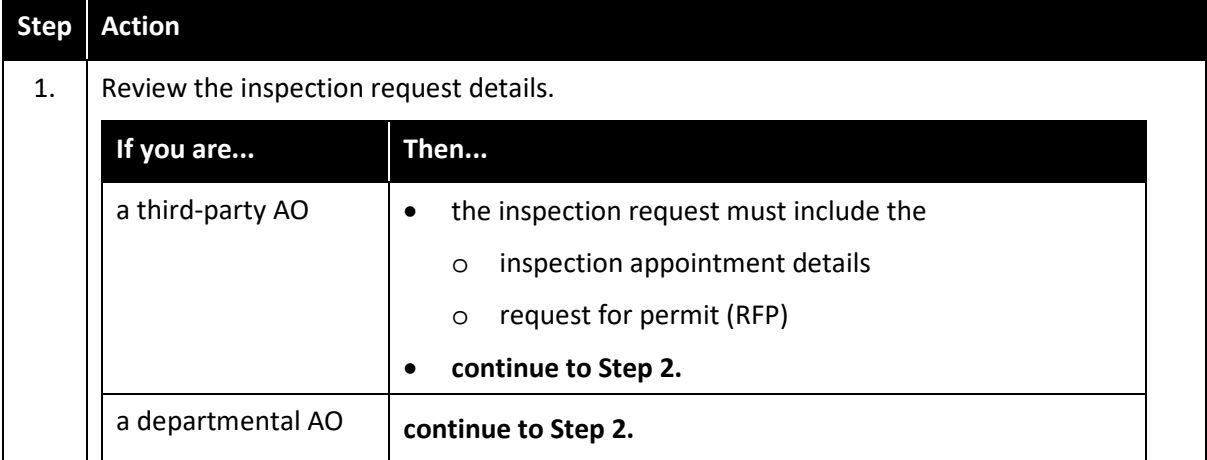

This is a CONTROLLED document. Any documents appearing in paper form are not controlled and should be checked against the IML version prior to use.

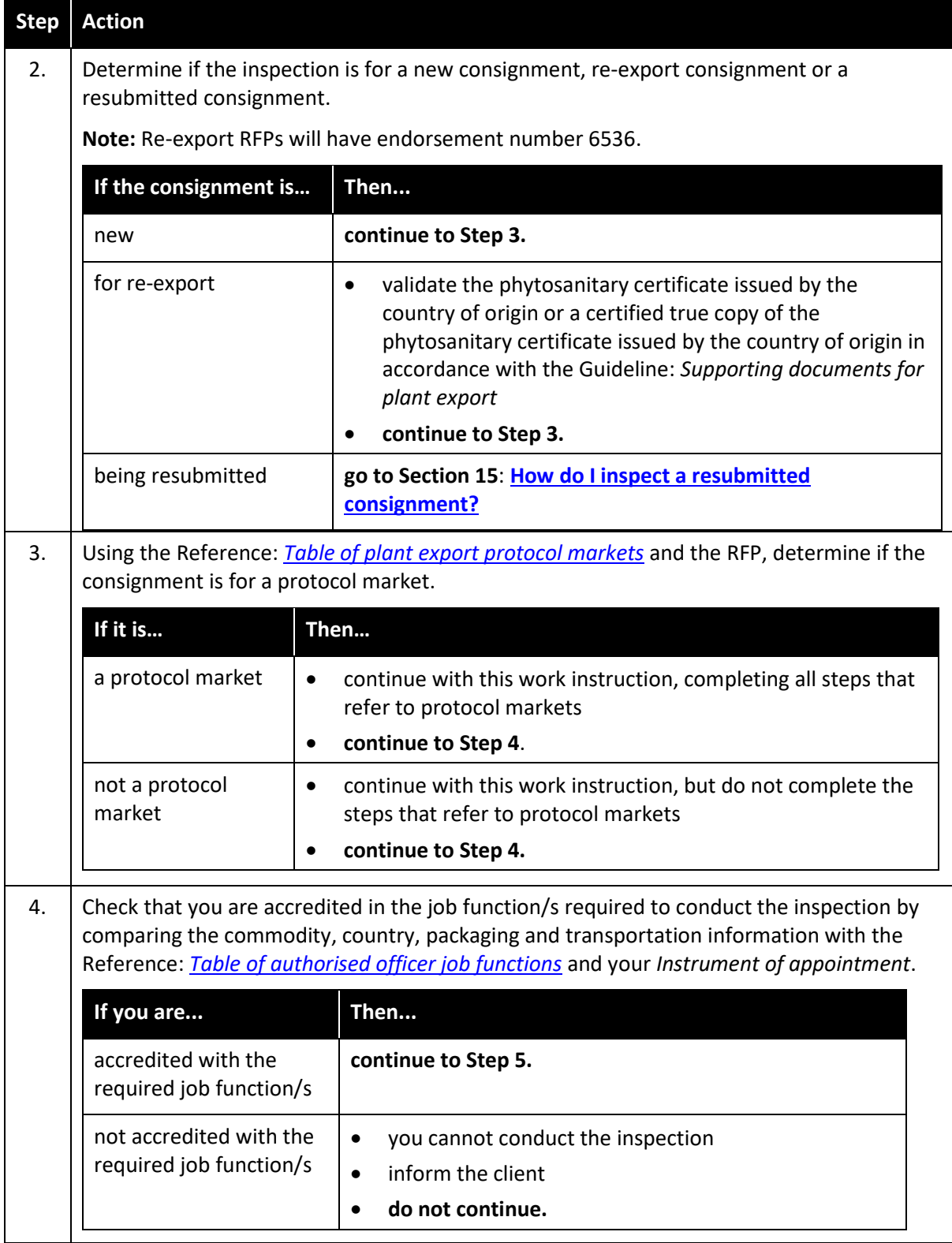

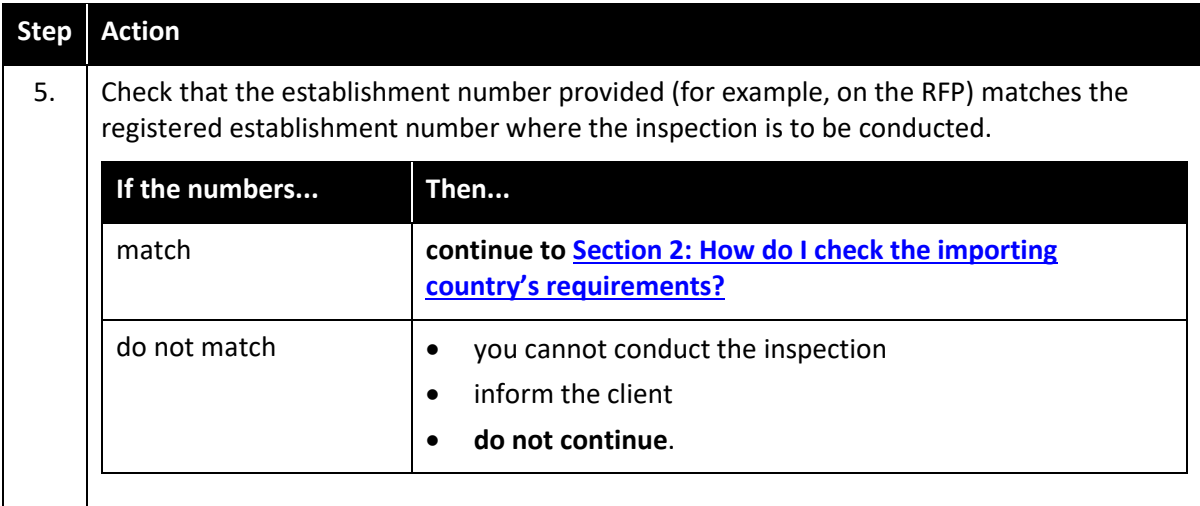

# <span id="page-6-0"></span>**Section 2: How do I check the importing country's requirements?**

The following table outlines how to check the importing country's requirements.

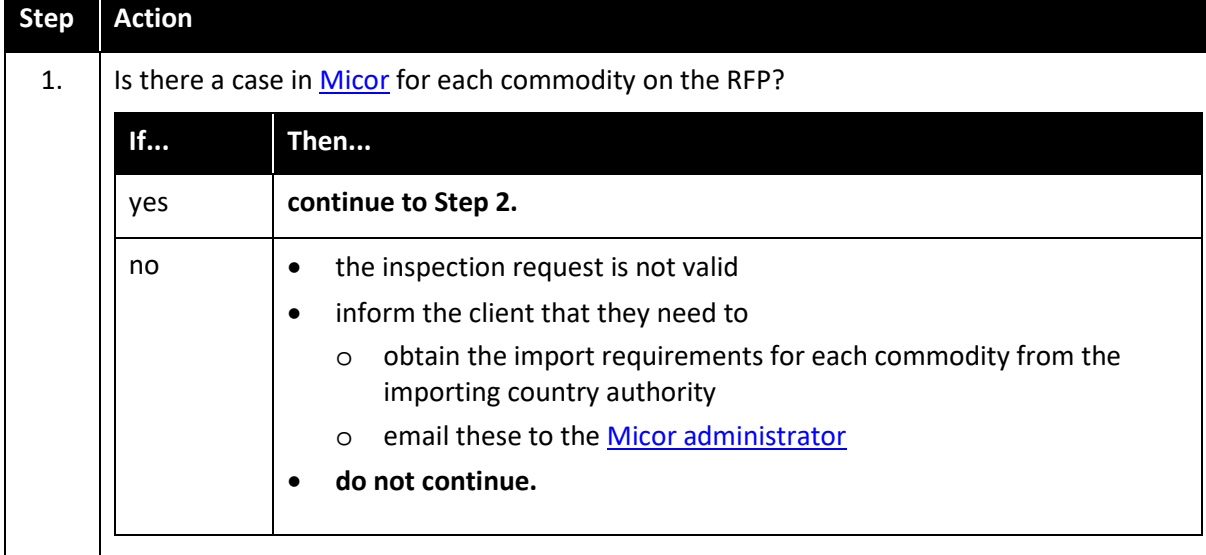

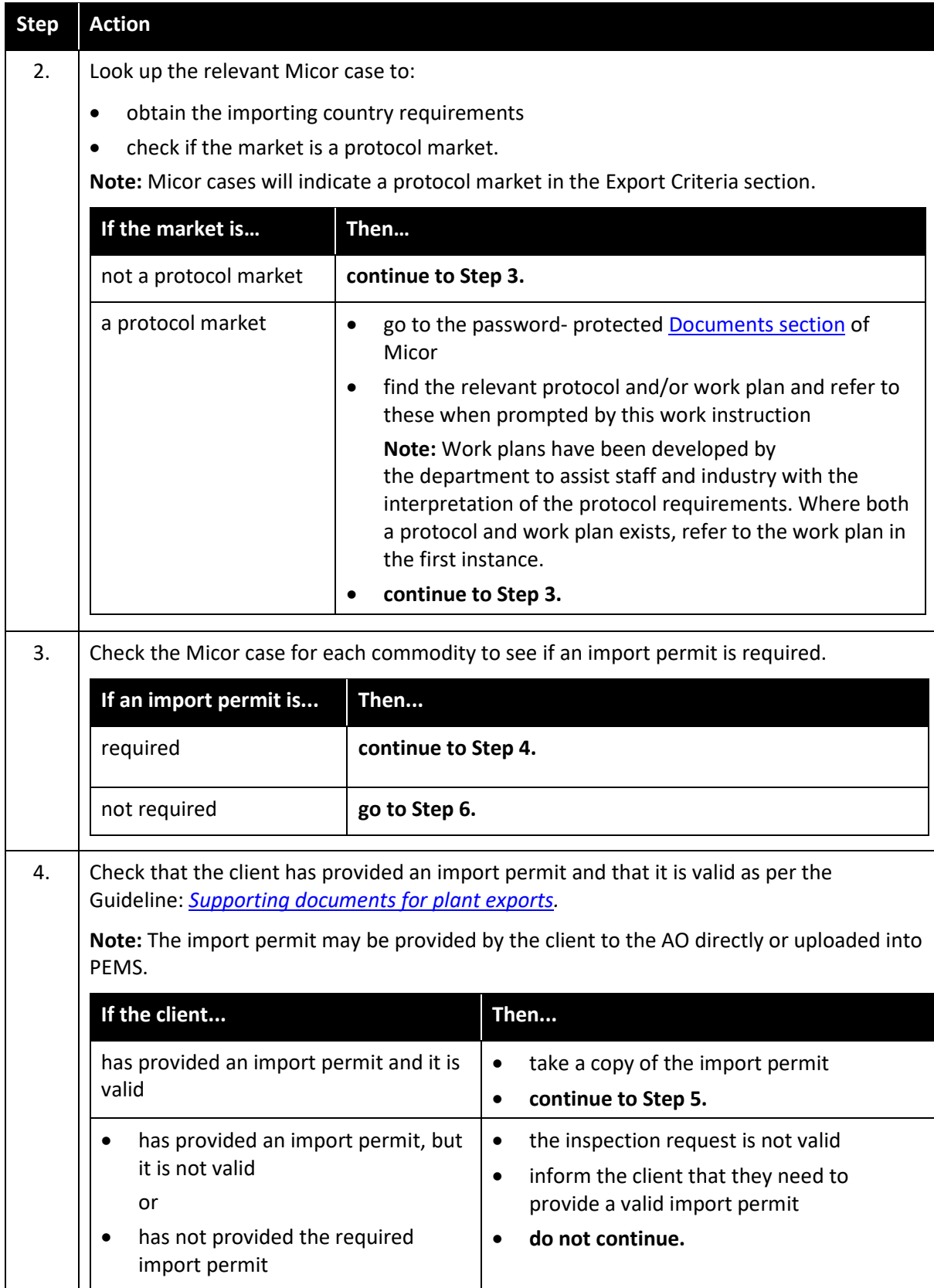

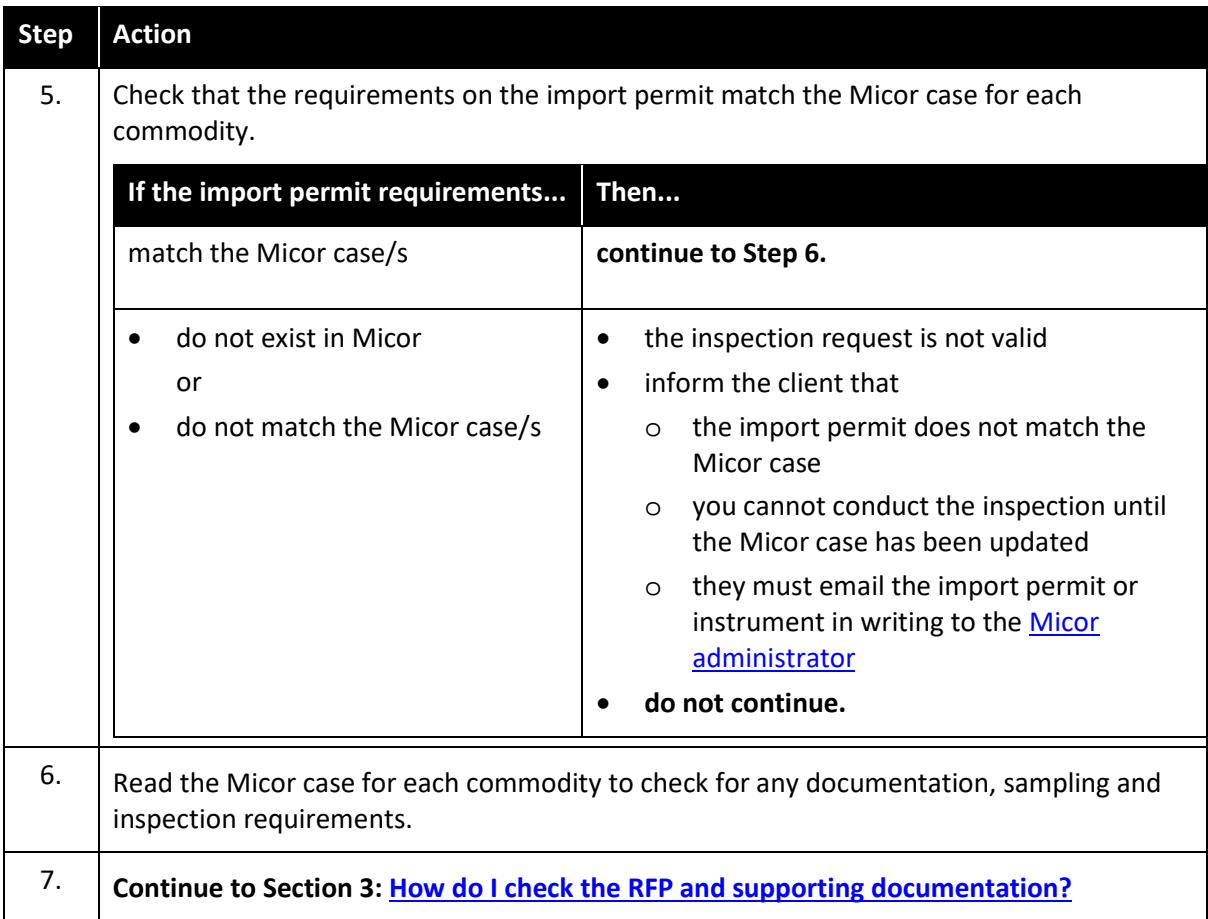

#### <span id="page-8-1"></span><span id="page-8-0"></span>**Section 3: How do I check the RFP and supporting documentation?**

The following table outlines how to check the RFP and supporting documentation.

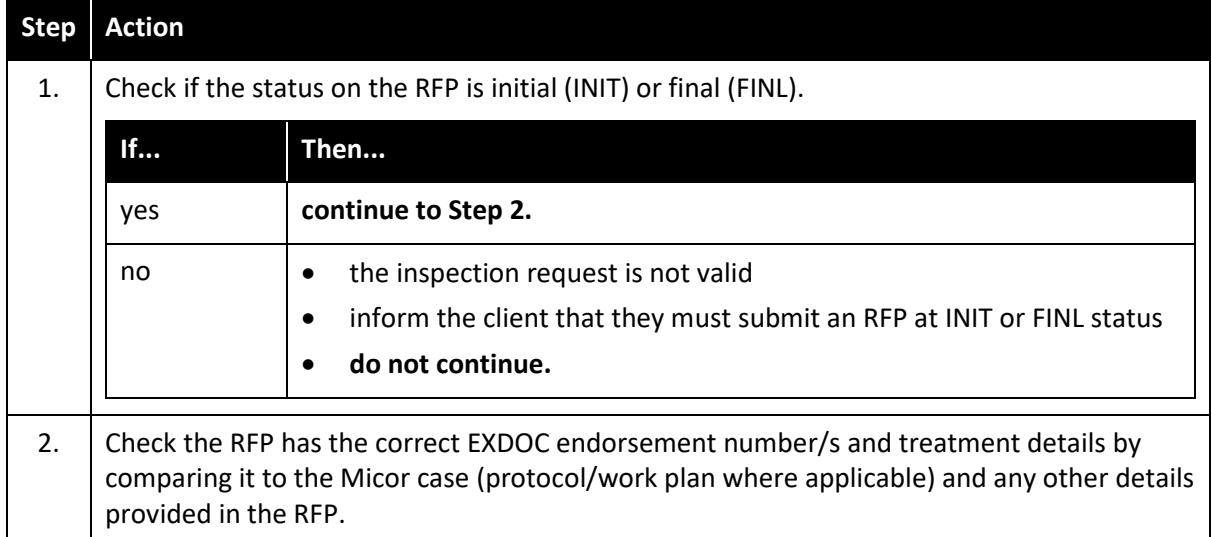

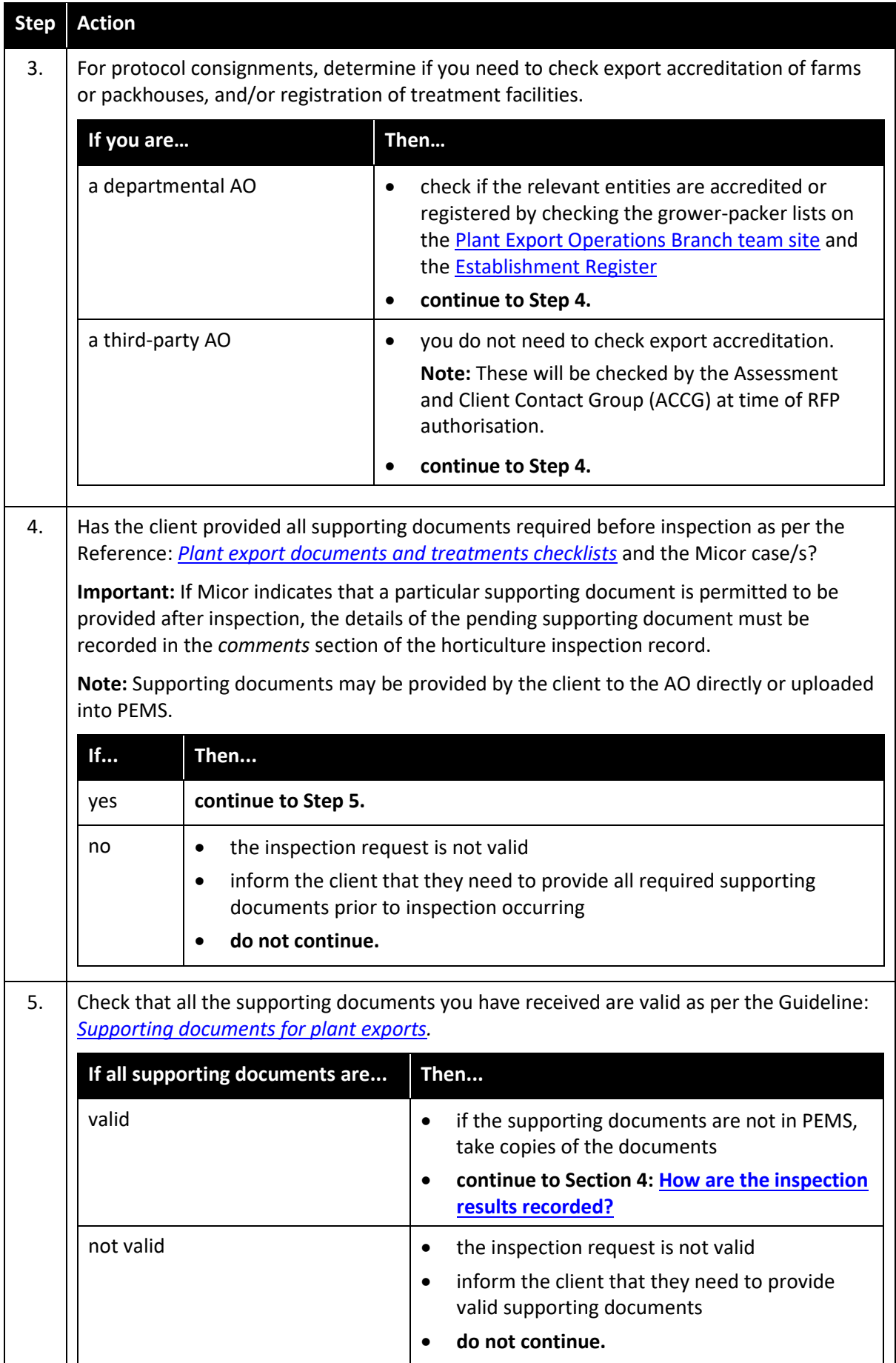

#### <span id="page-10-0"></span>**Section 4: How are the inspection results recorded?**

- Inspection records must be completed in accordance with the Work Instruction: *[Completing](#page-31-2)  [plant export inspection and treatment records.](#page-31-2)*
- Results must be recorded in PEMS. A manual inspection record may be used for contingency purposes only or if an exception applies.
- Record inspection details and results throughout the inspection process.

The following table outlines how to initiate the inspection record in PEMS.

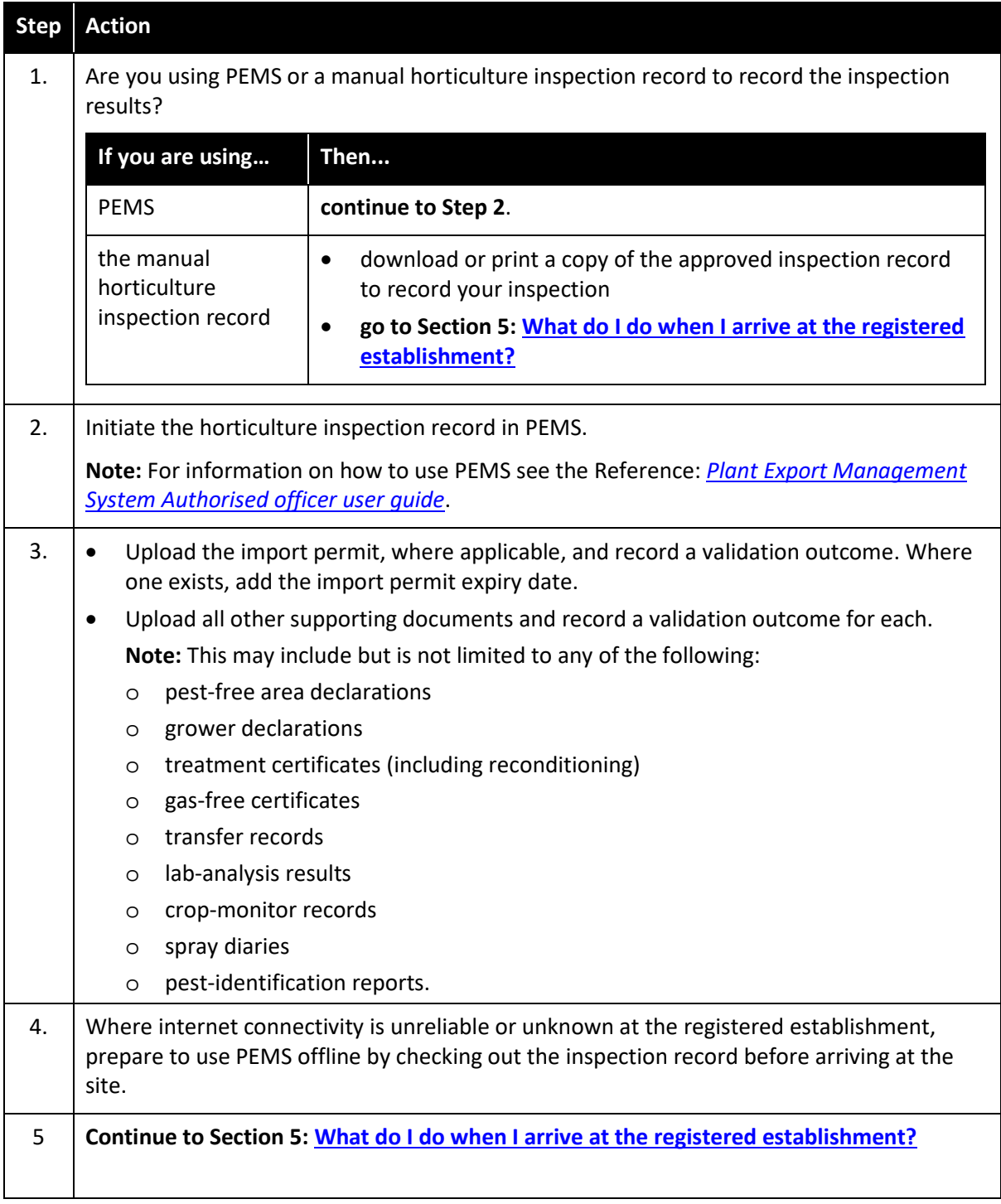

This is a CONTROLLED document. Any documents appearing in paper form are not controlled and should be checked against the IML version prior to use.

#### <span id="page-11-0"></span>**Section 5: What do I do when I arrive at the registered establishment?**

**Step Action**  1.  $\Box$  On arrival at the registered establishment: sign in at the office (if the AO is not already an employee of the site) ask a staff member about any site-specific WHS requirements including mandatory personal protective equipment (PPE) put on the required PPE assess the site for safety ask a staff member to accompany you to the inspection area. 2. Is the consignment being resubmitted for inspection? **If… Then...**  no **continue to Step 3.**  $\gamma$ es  $\bullet$  record that the inspection is a reinspection and add the original RFP number on the horticulture inspection record add comments into the *comments* field on the reconditioning treatment that was applied to the consignment **continue to Step 3**. 3. Check the inspection bench meets the requirements as per the Guideline: *[Inspection of](#page-31-2)  [horticulture for export](#page-31-2)*. **If the inspection bench is... Then...**  compliant **continue to Step 4.**  non-compliant • rectified whilst you are on-site add relevant comments into the *comments* field of the horticulture inspection record **continue to Step 4.**  non-compliant not rectified whilst you are on-site • inform the client that they need to provide a compliant inspection bench add relevant comments into the *comments* field of the horticulture inspection record **go to Section 14[: How do I withdraw the inspection](#page-30-1)**

The following table outlines what to do on arrival at the registered establishment.

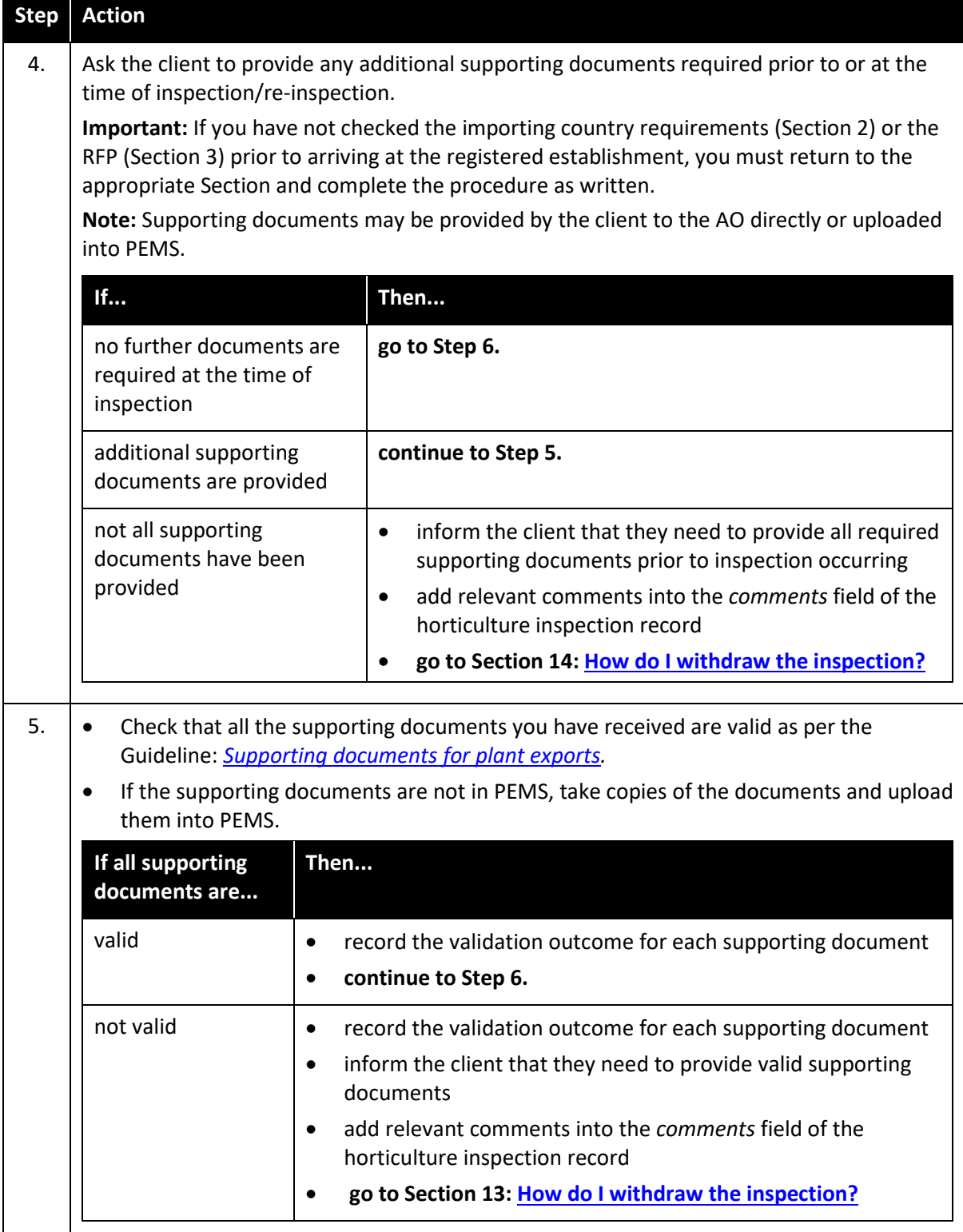

# <span id="page-12-0"></span>**Inspection procedure**

#### <span id="page-12-1"></span>**Section 6: How do I assess the consignment?**

The following table outlines how to assess the consignment.

This is a CONTROLLED document. Any documents appearing in paper form are not controlled and should be checked against the IML version prior to use.

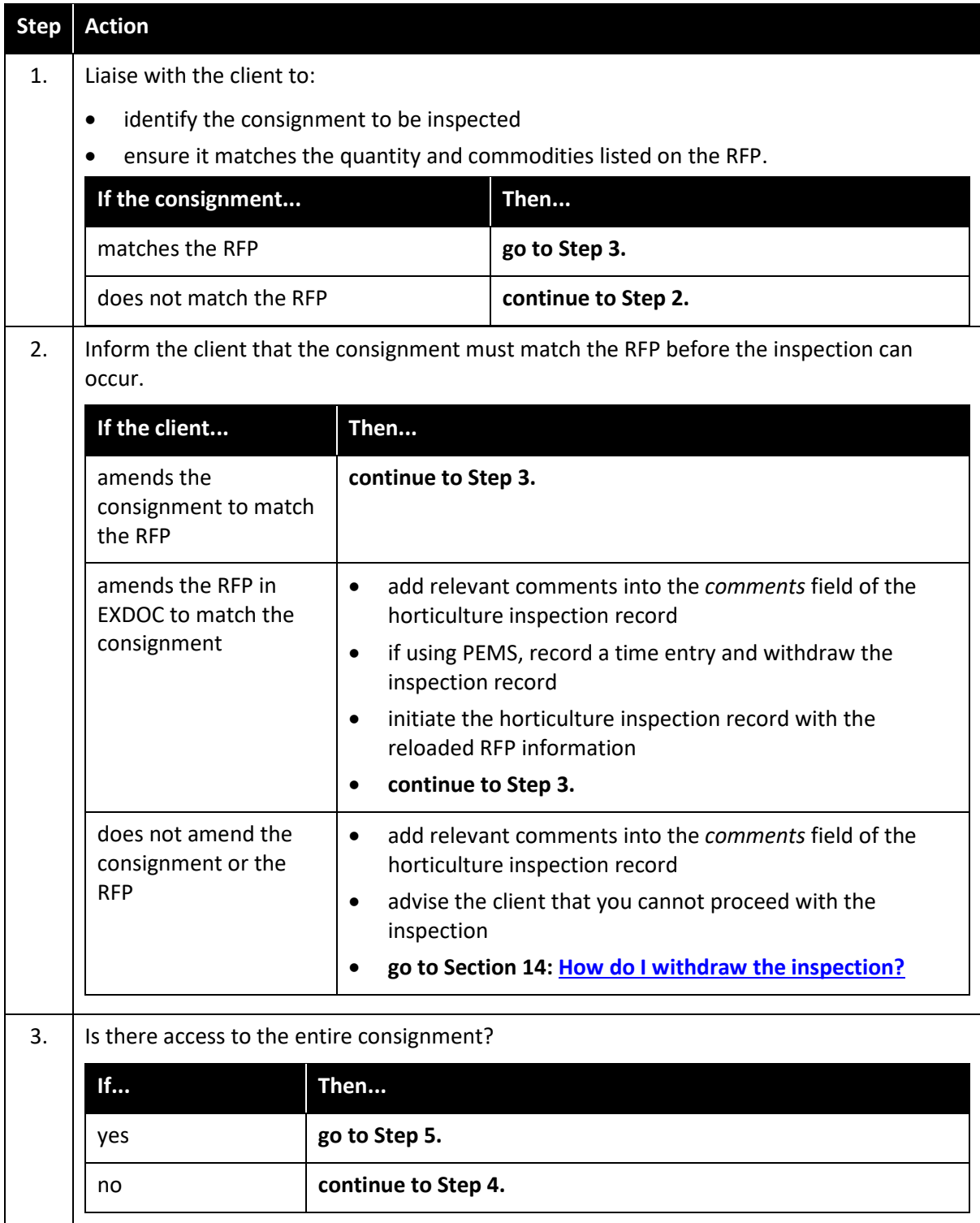

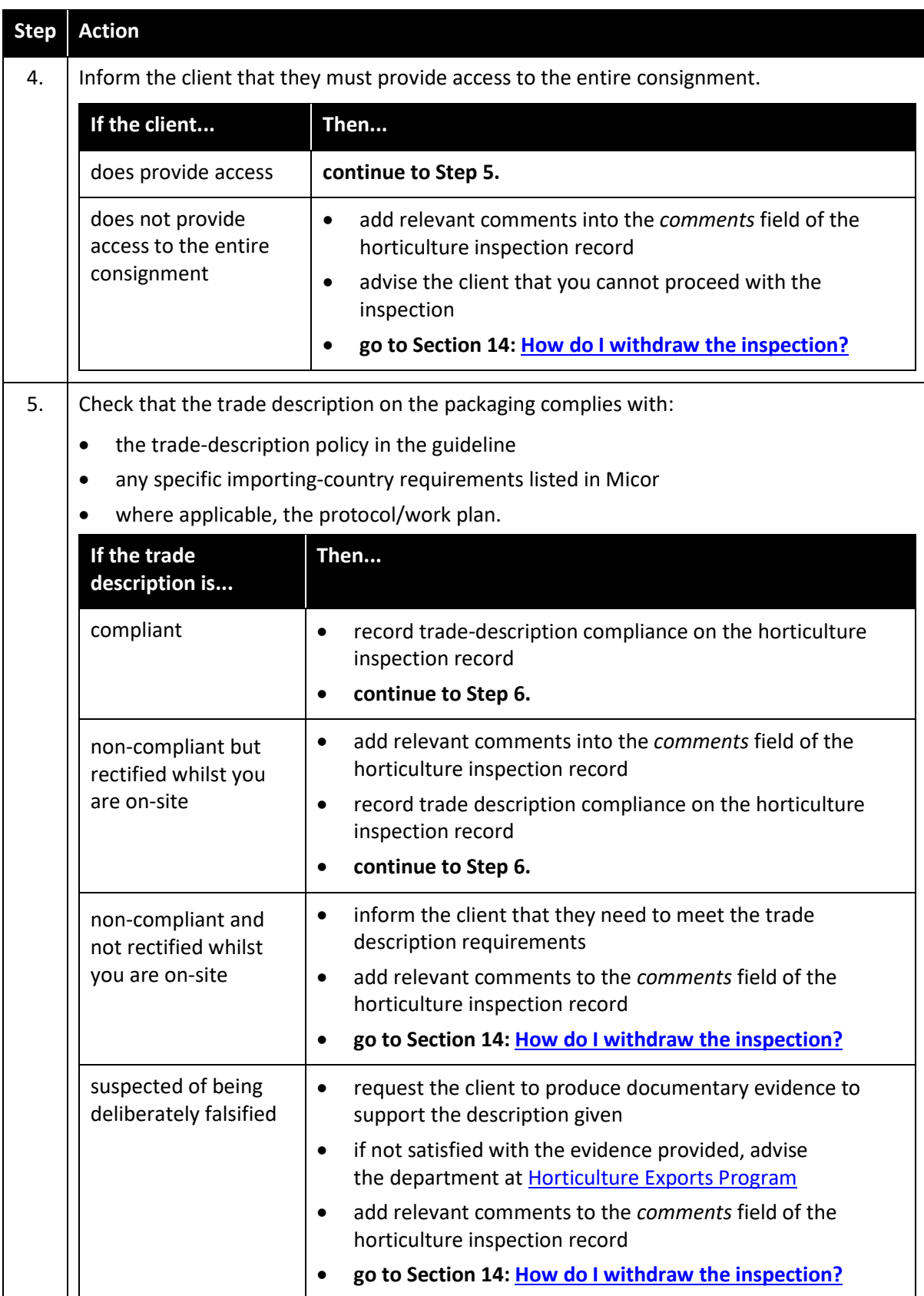

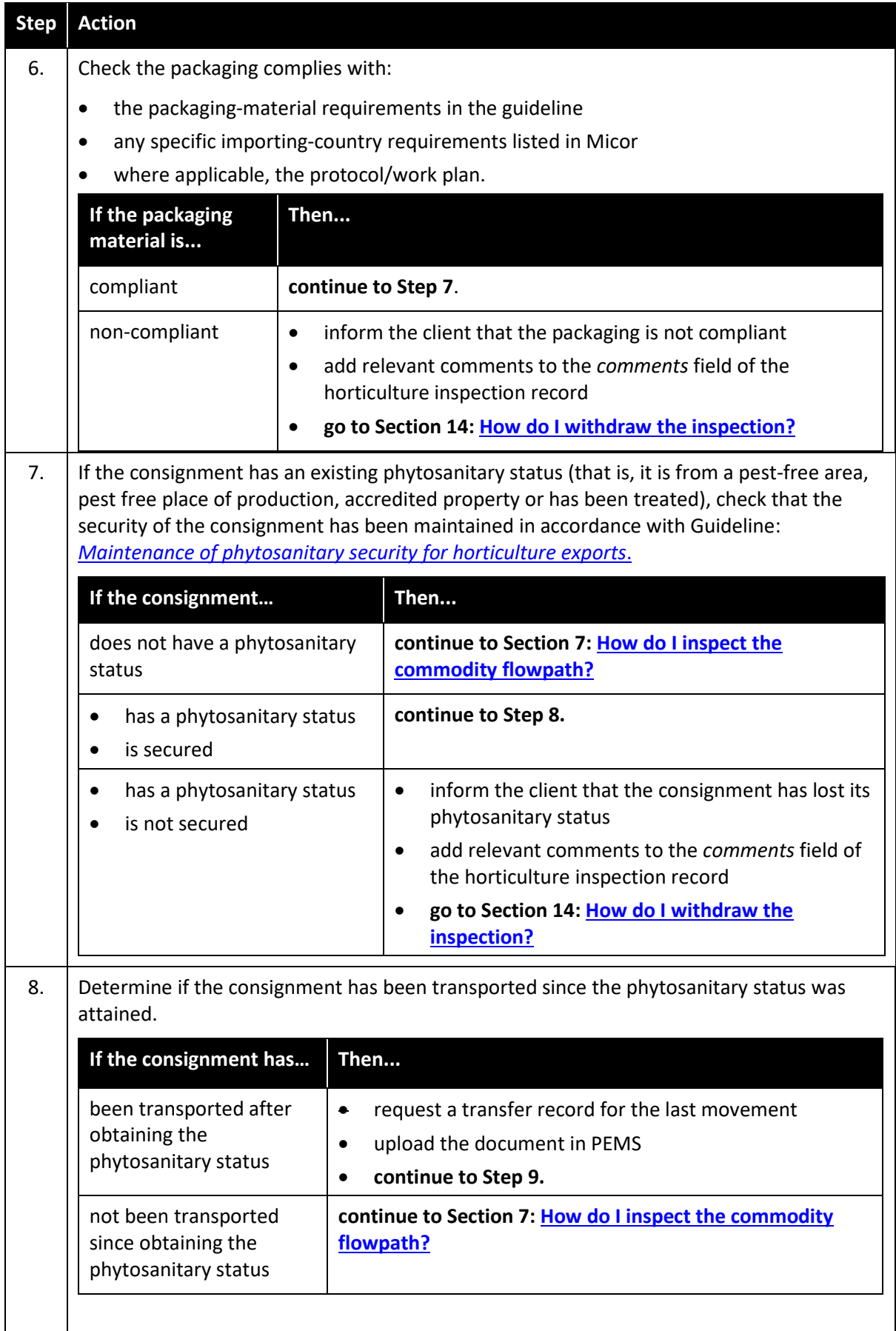

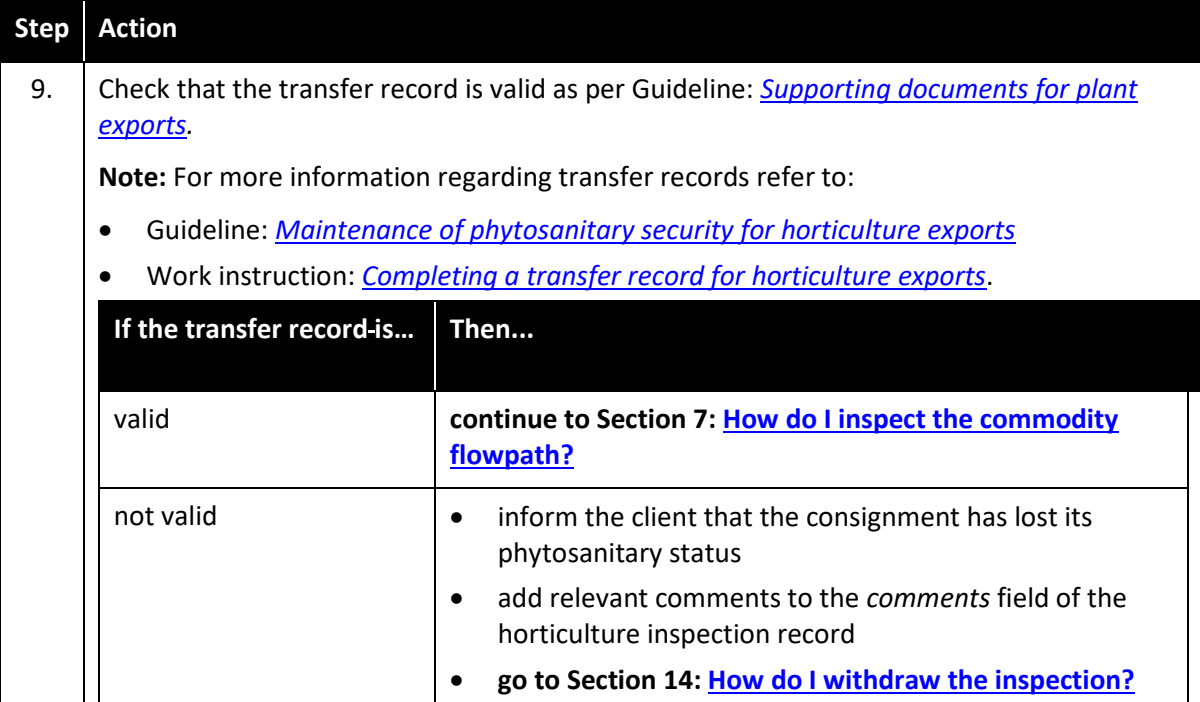

## <span id="page-16-1"></span><span id="page-16-0"></span>**Section 7: How do I inspect the commodity flowpath?**

The following table outlines how to inspect the commodity flowpath.

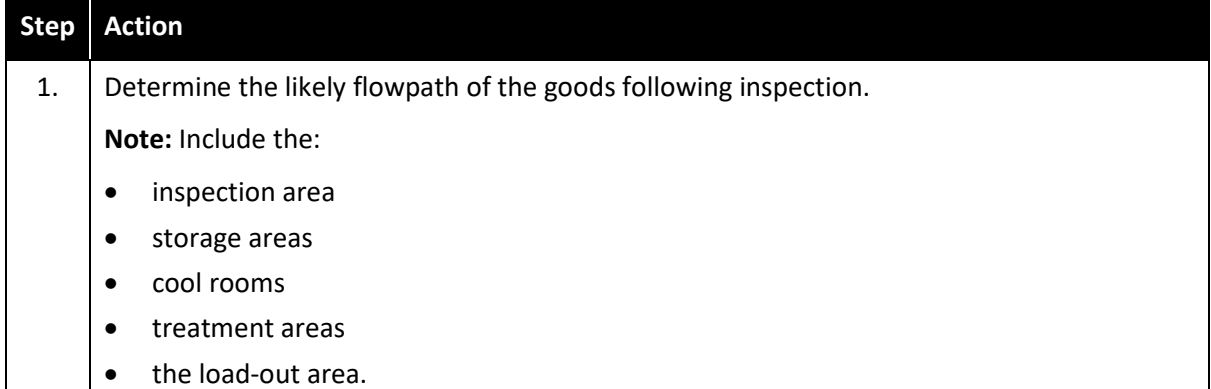

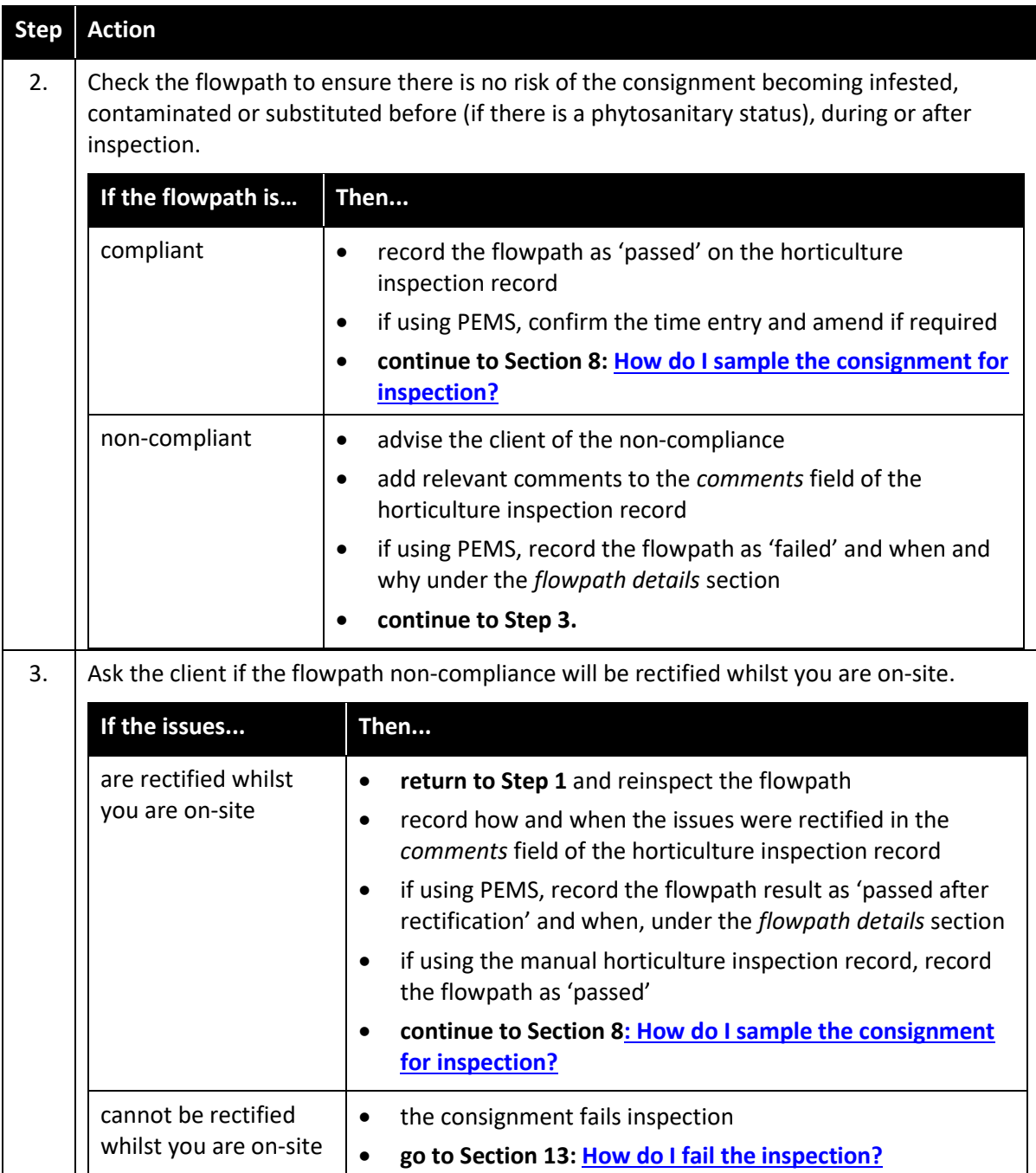

#### <span id="page-18-0"></span>**Section 8: How do I sample the consignment for inspection?**

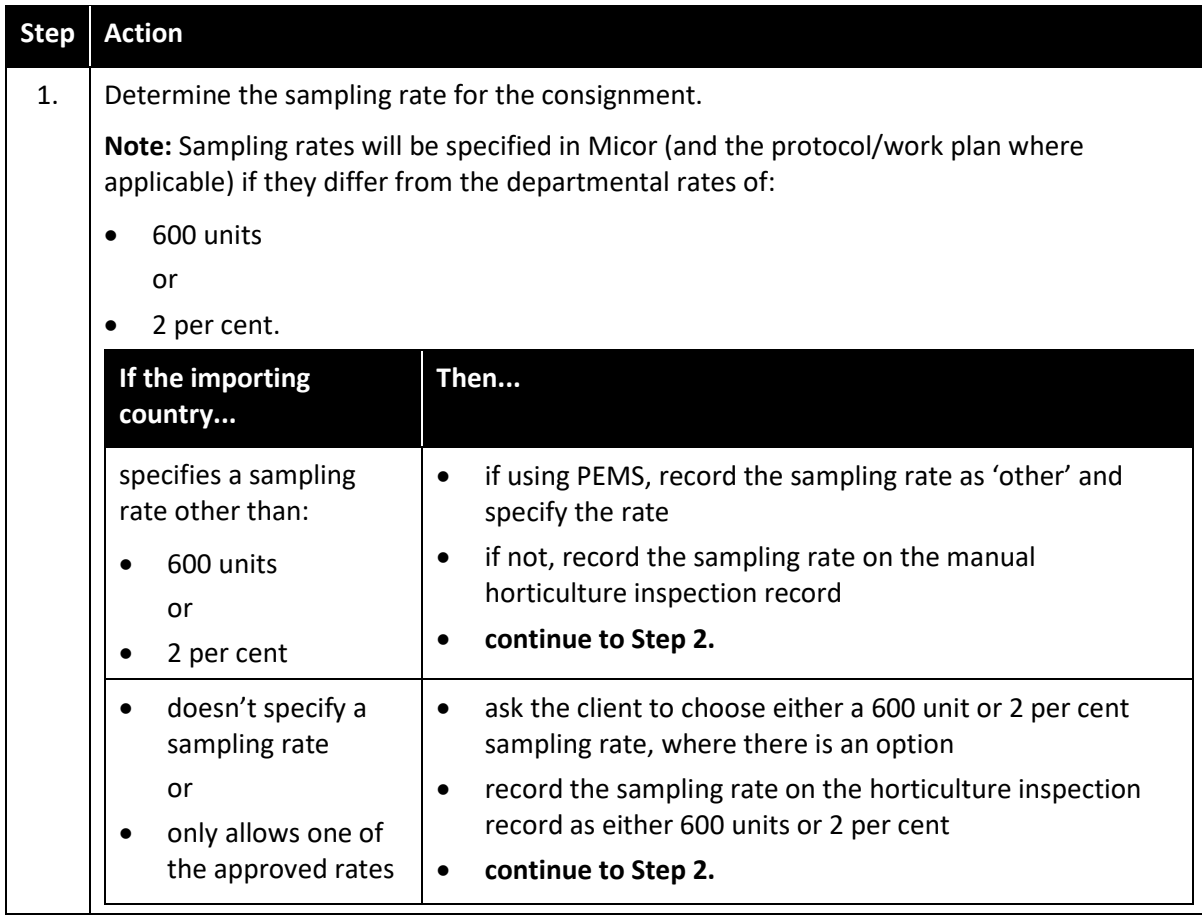

The following table outlines how to sample the consignment for inspection.

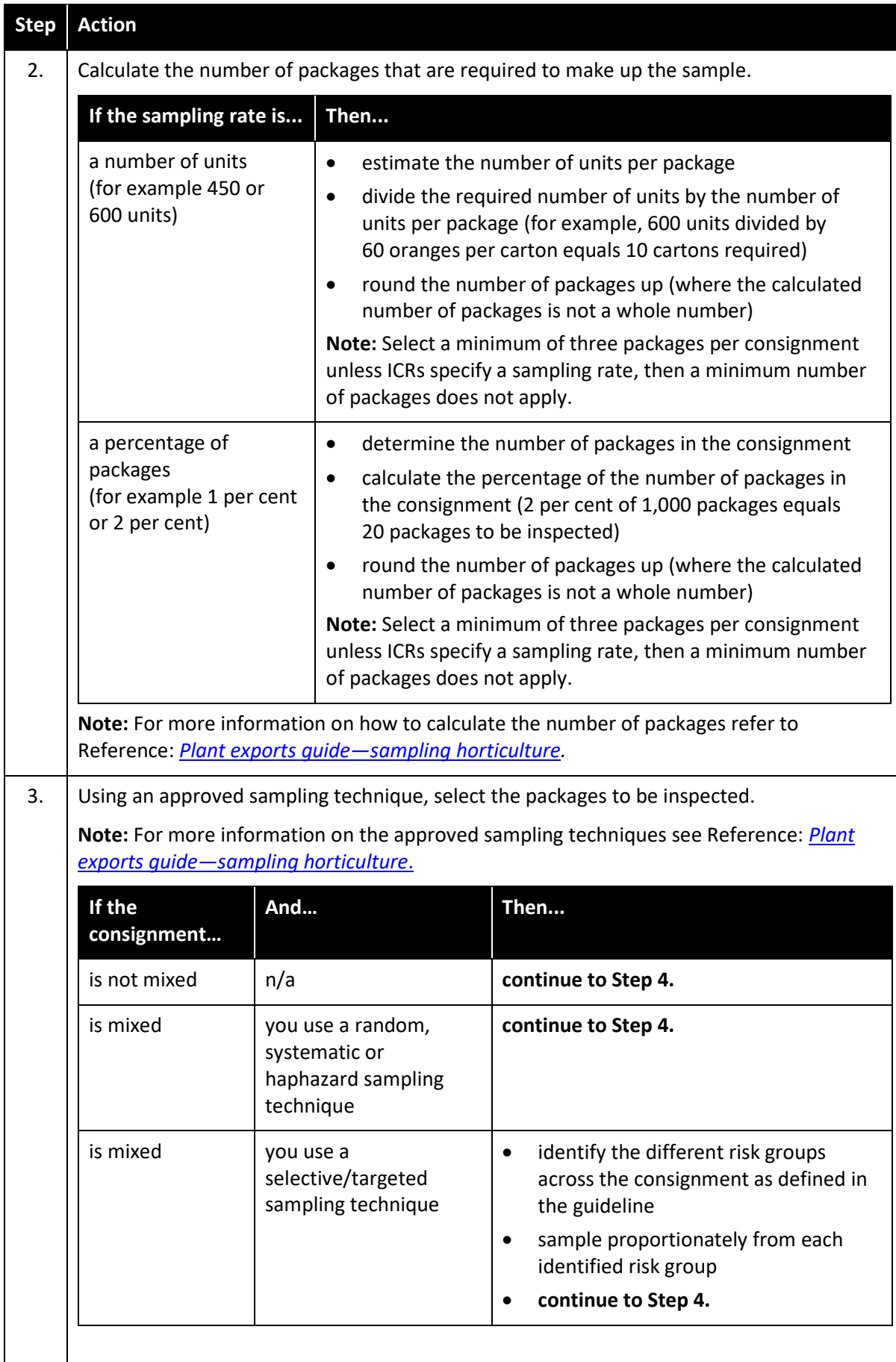

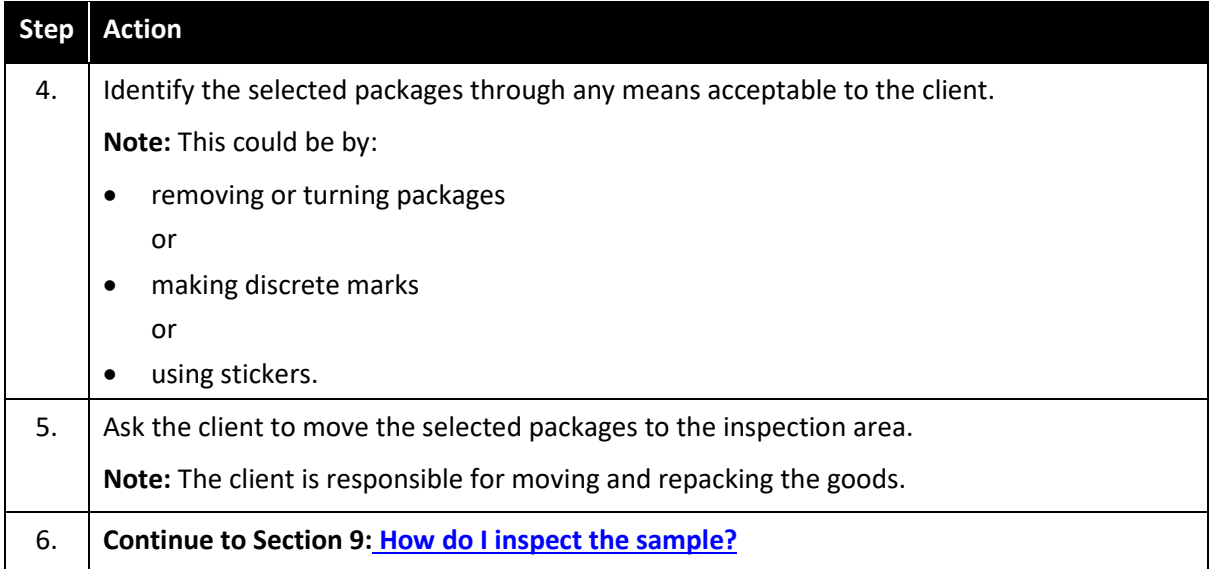

#### <span id="page-20-0"></span>**Section 9: How do I inspect the sample?**

The following table outlines how to inspect the sample.

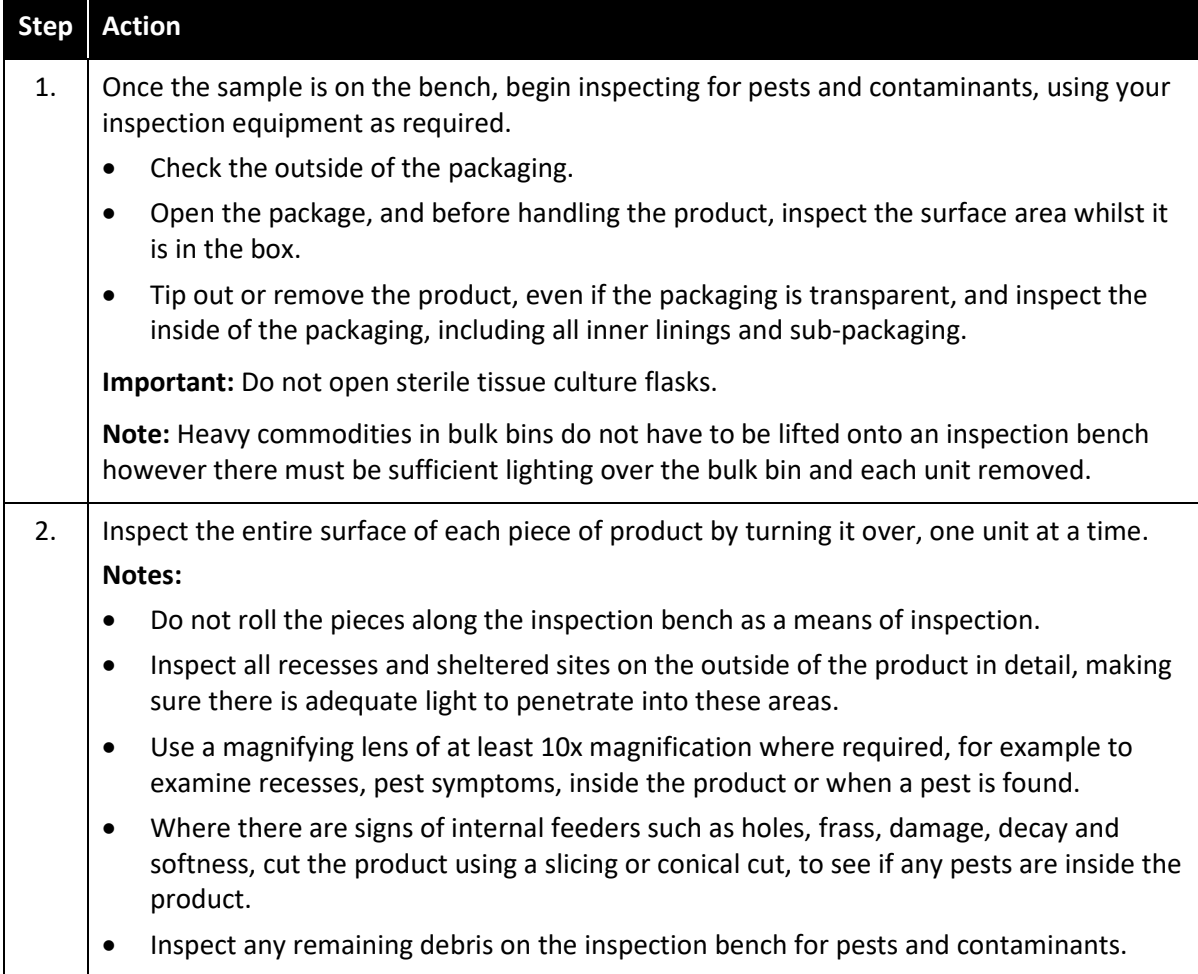

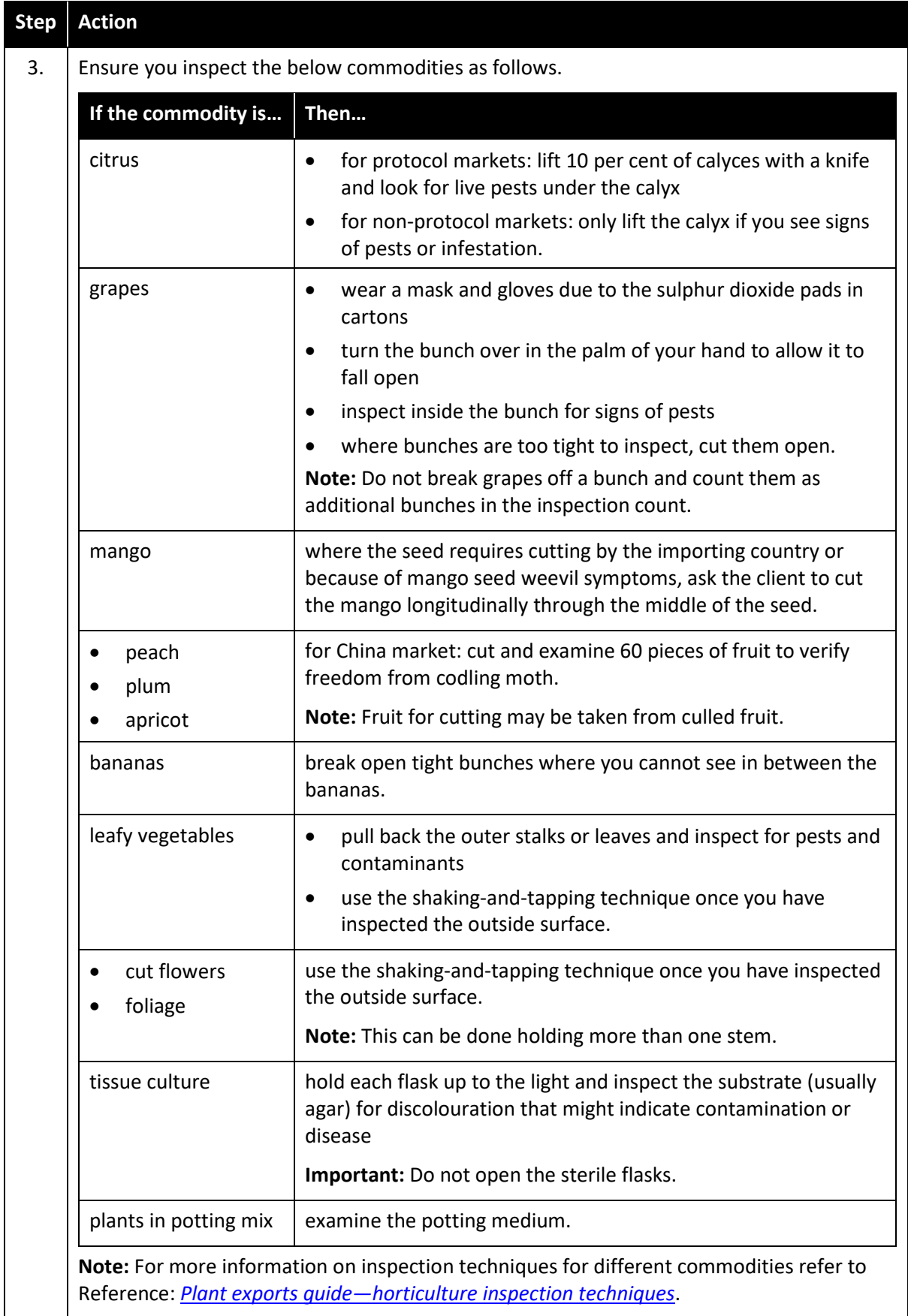

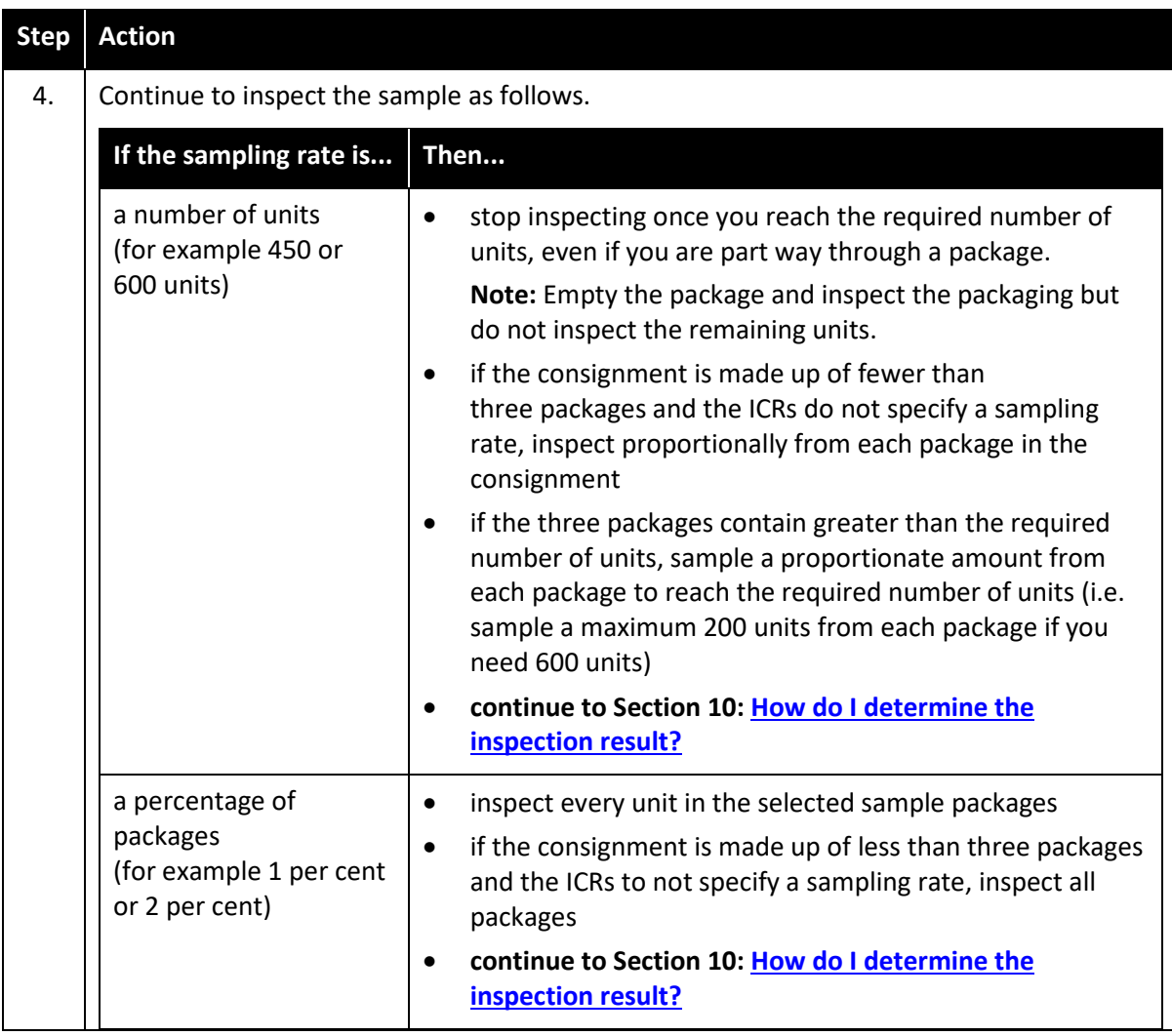

#### <span id="page-23-0"></span>**Section 10: How do I determine the inspection result?**

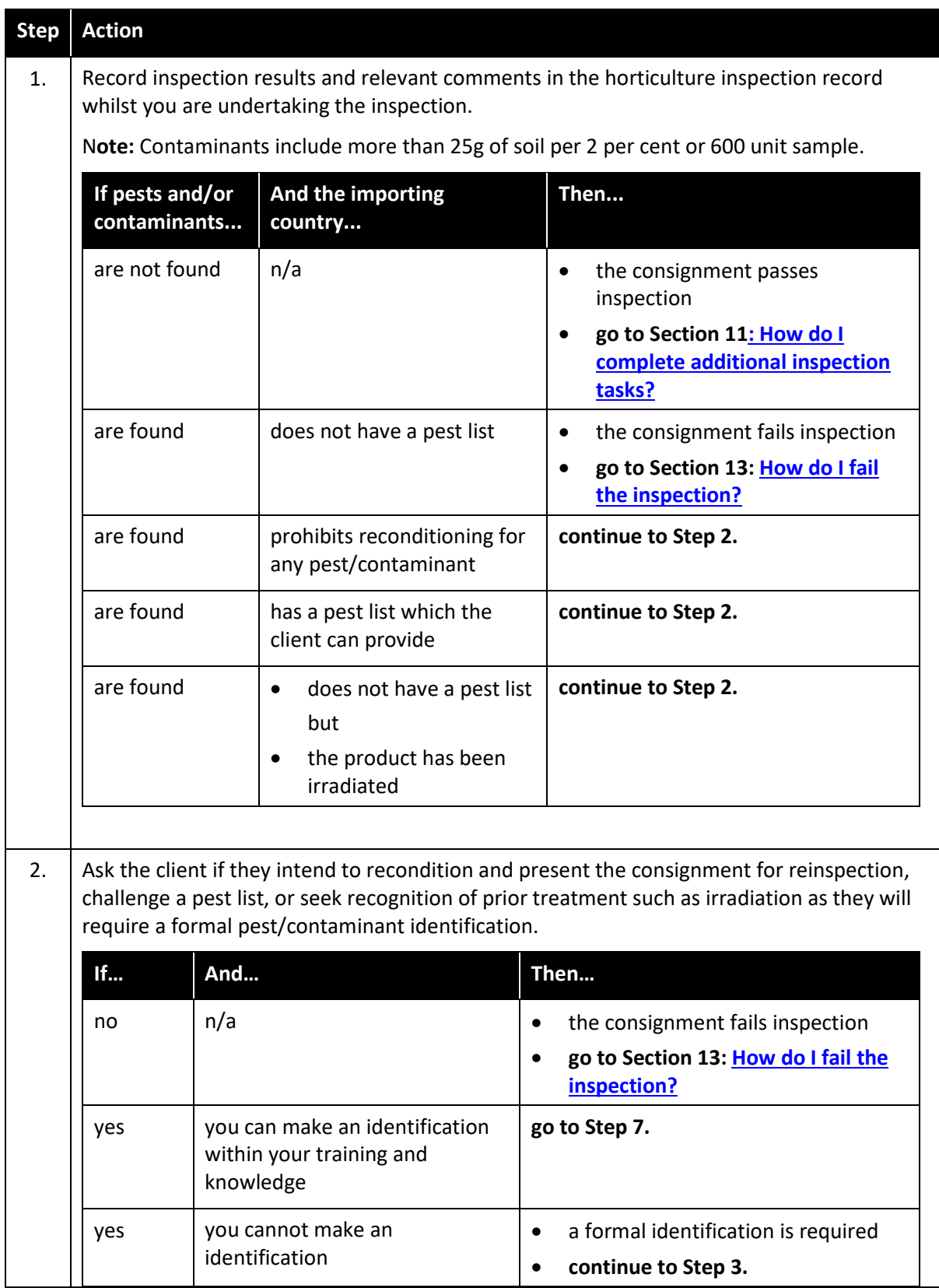

The following table outlines how to determine the inspection result.

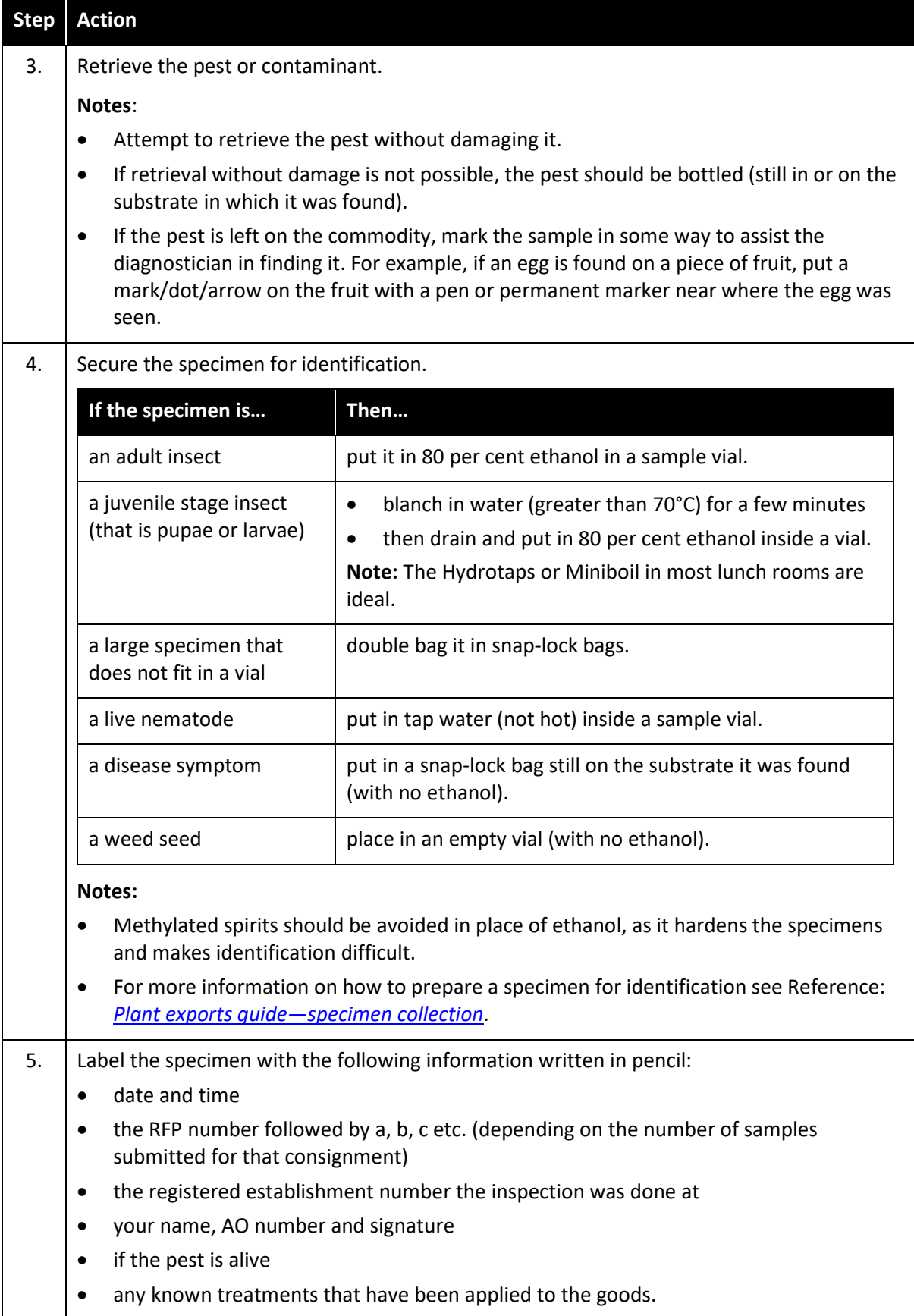

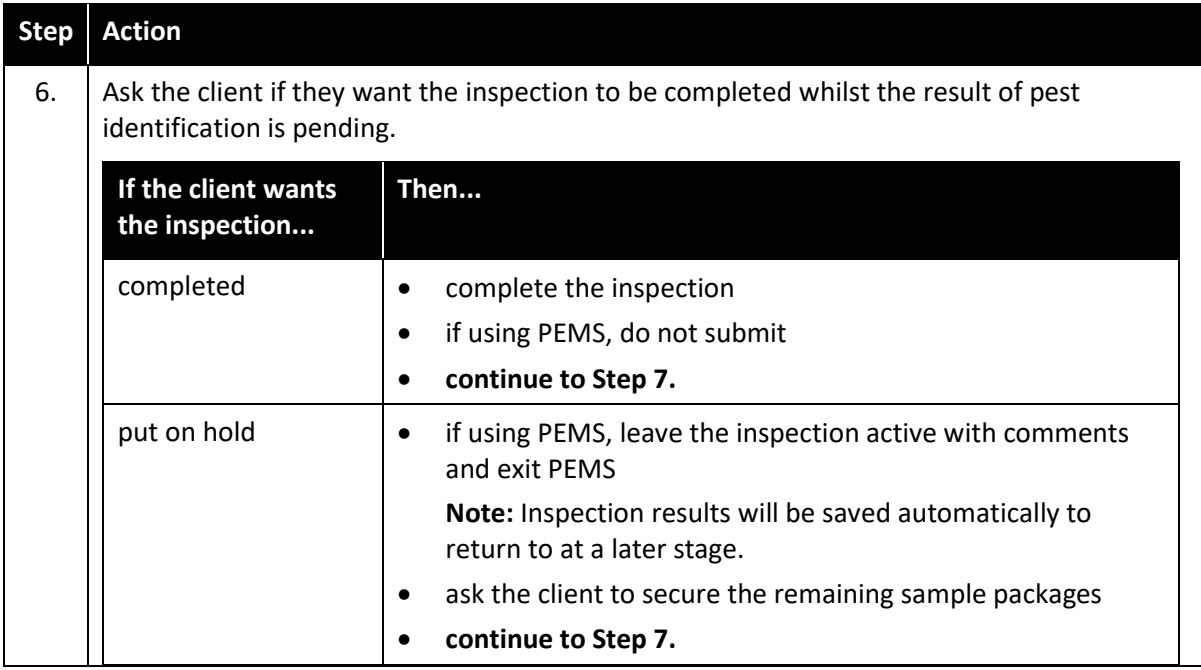

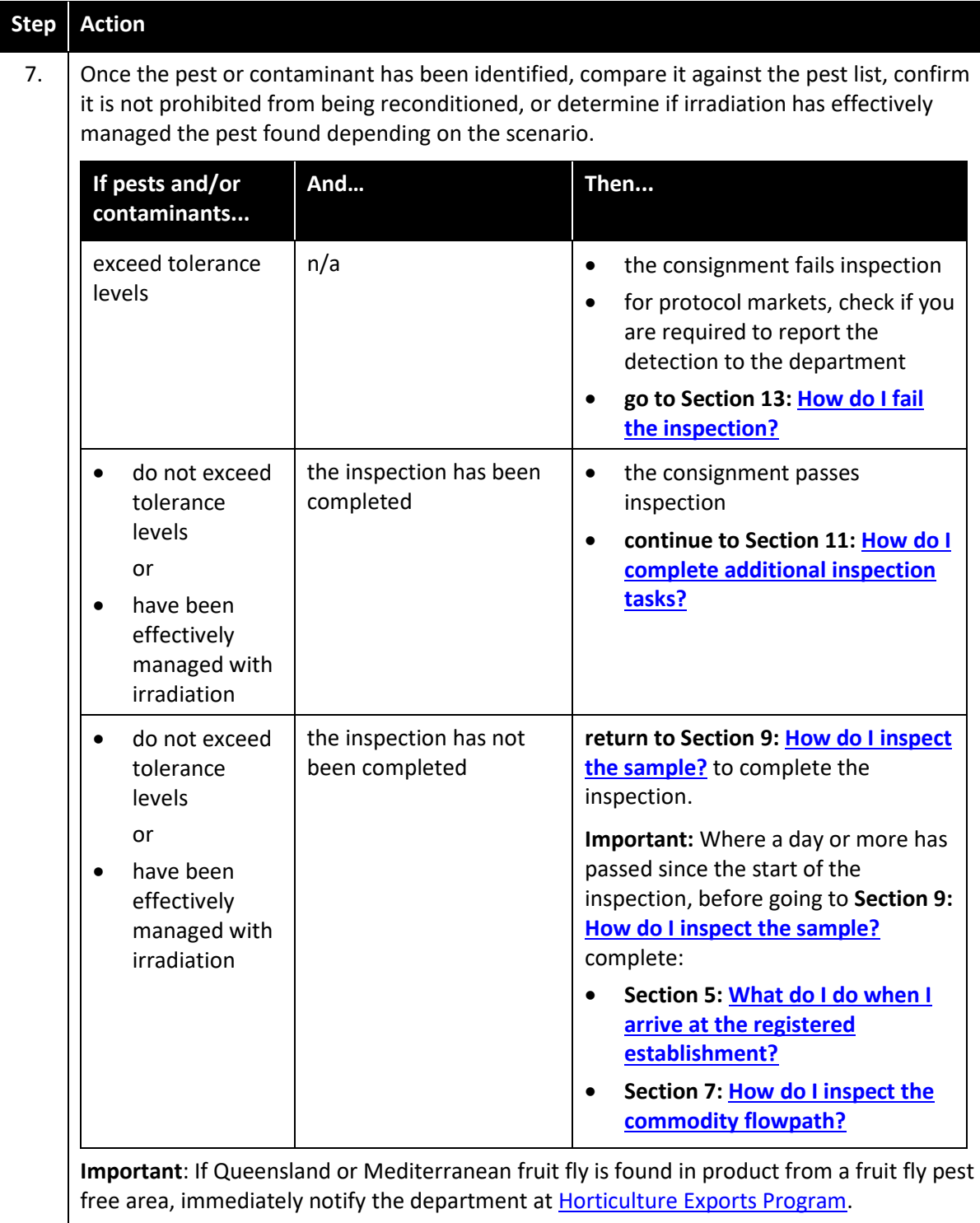

#### <span id="page-27-0"></span>**Section 11: How do I complete additional inspection tasks?**

Additional requirements to be completed by the AO are detailed in the relevant importing country requirements or protocol/work plan.

The following table outlines how to complete additional inspection tasks.

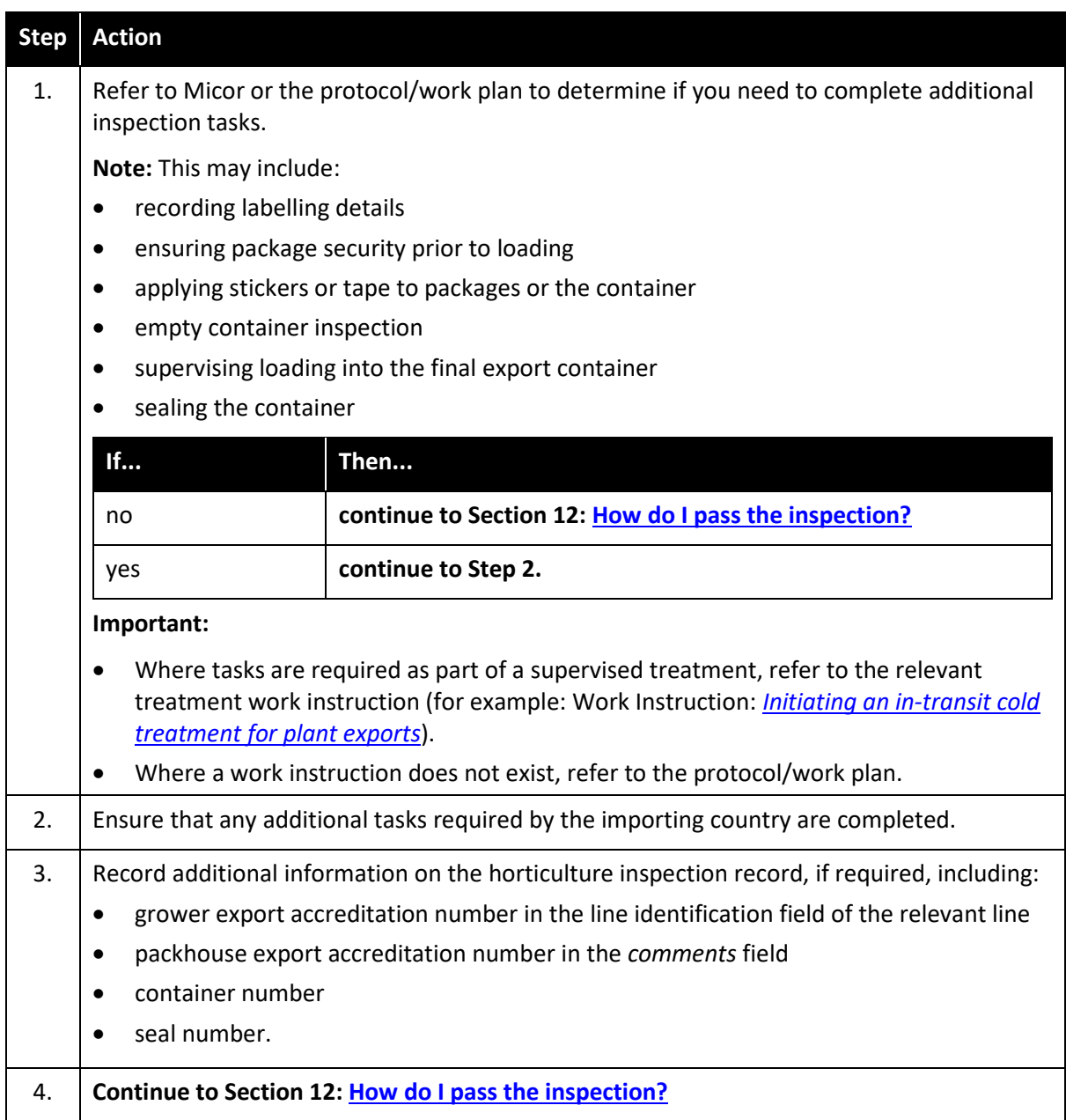

# <span id="page-28-0"></span>**Passing, failing and withdrawing the inspection**

## <span id="page-28-1"></span>**Section 12: How do I pass the inspection?**

The following table outlines how to pass the inspection.

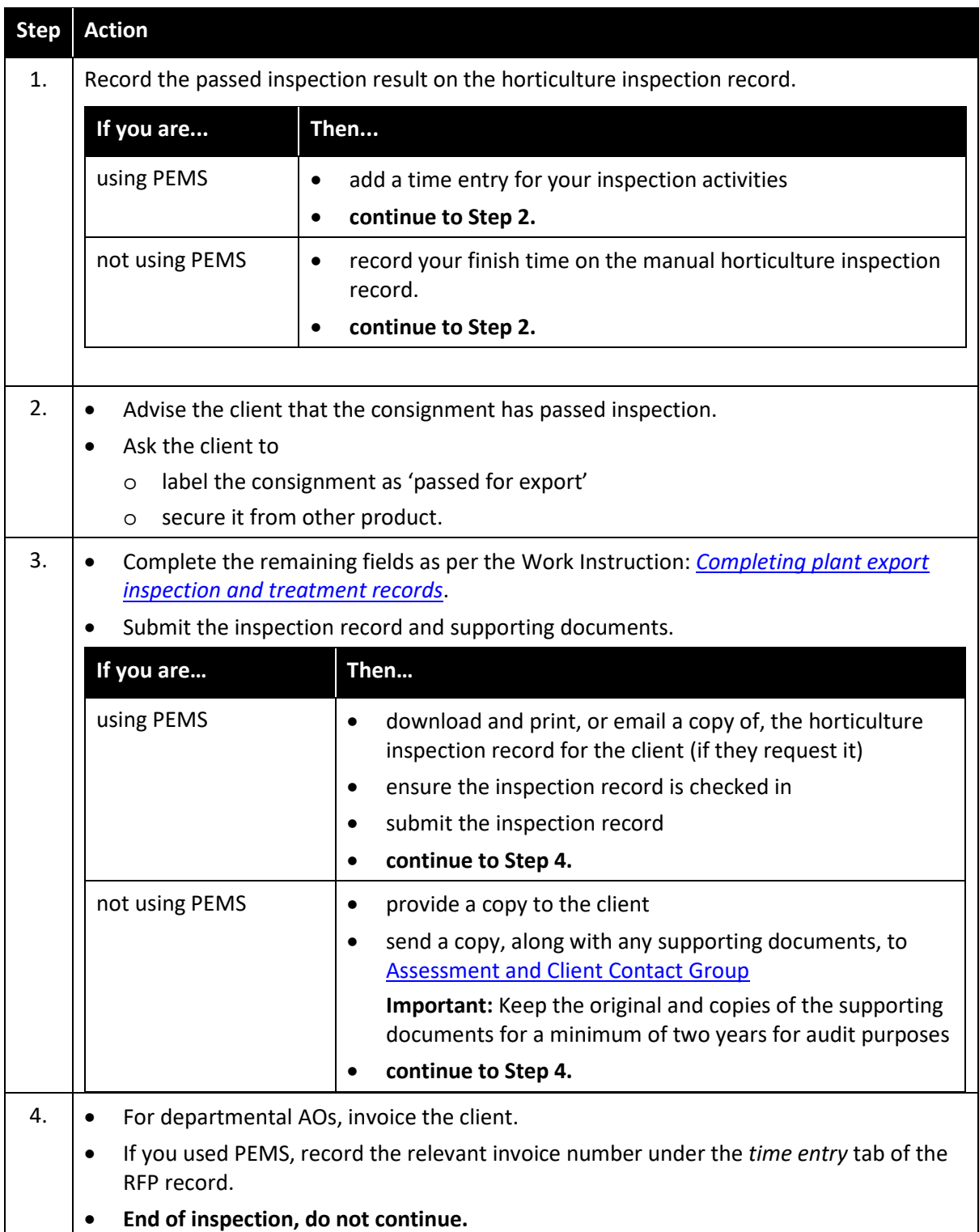

## <span id="page-29-0"></span>**Section 13: How do I fail the inspection?**

The following table outlines how to fail the inspection.

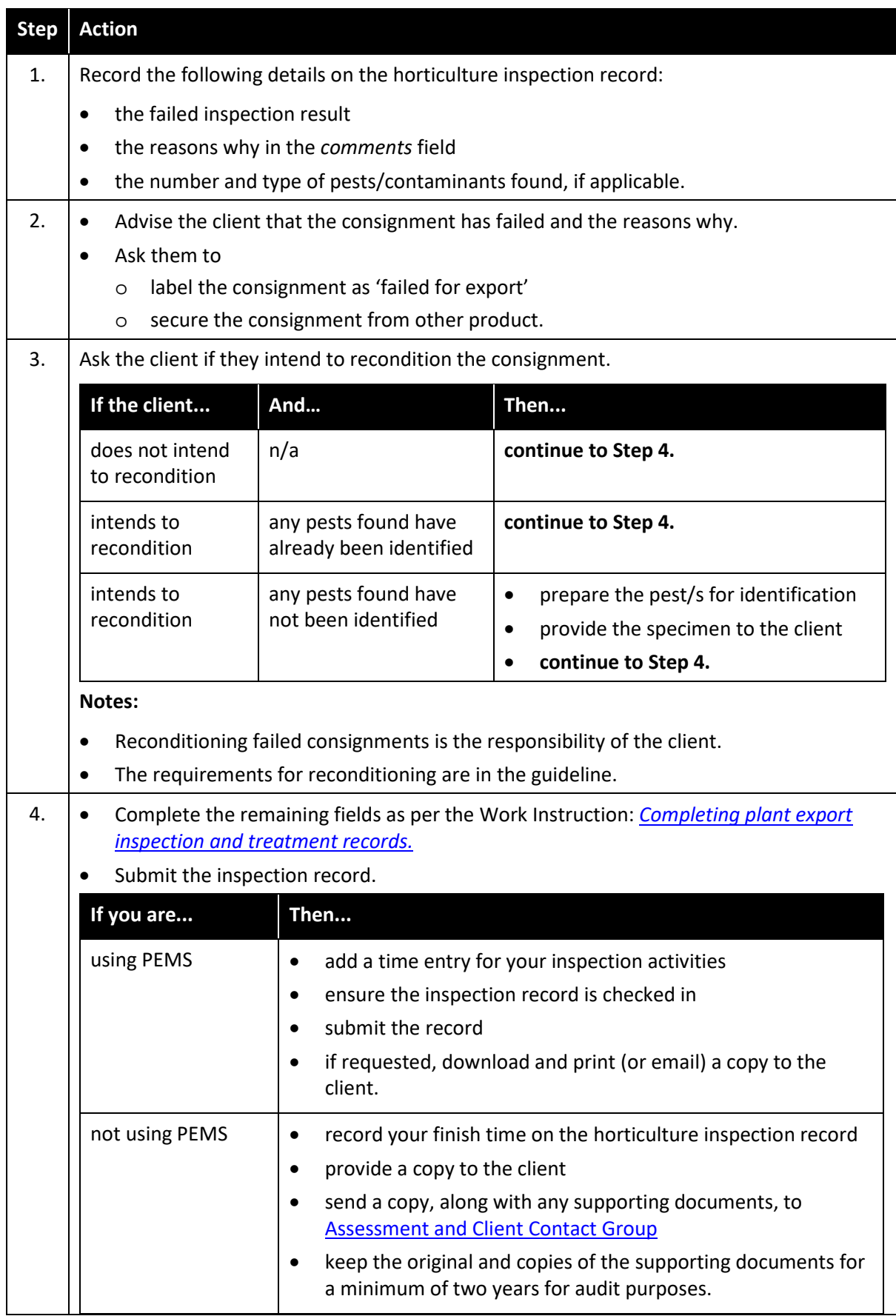

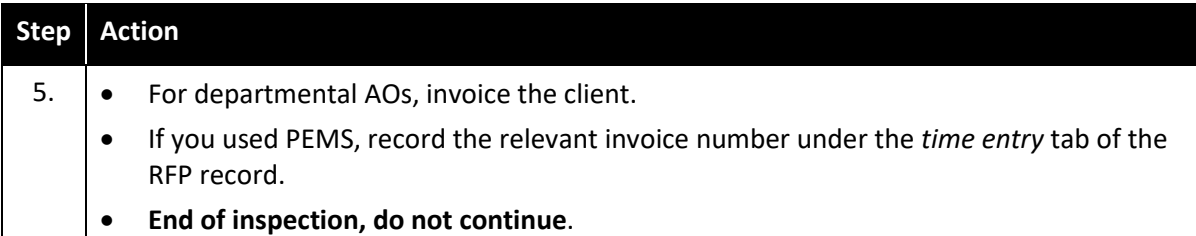

## <span id="page-30-1"></span><span id="page-30-0"></span>**Section 14: How do I withdraw the inspection?**

The following table outlines how to withdraw the inspection.

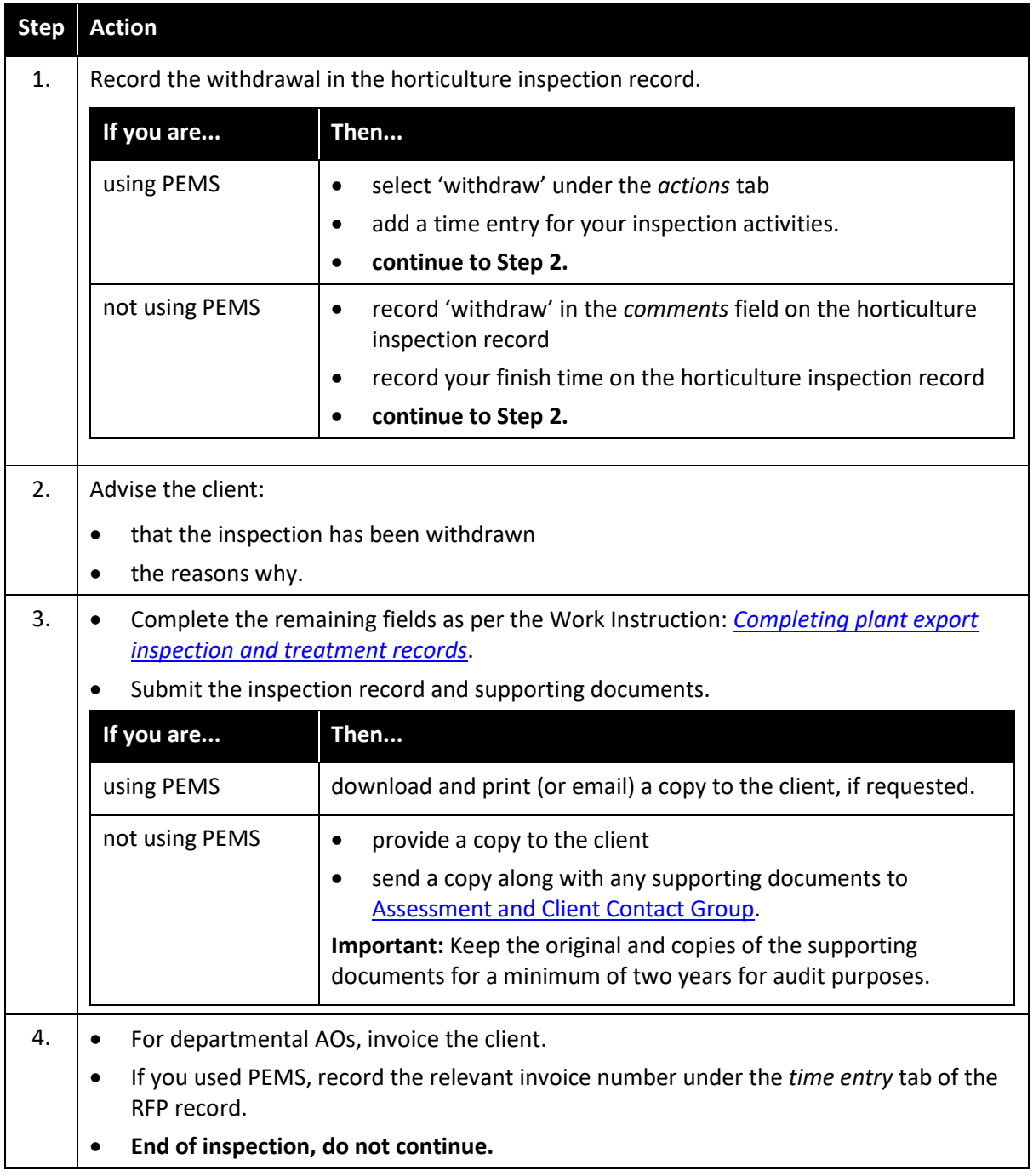

This is a CONTROLLED document. Any documents appearing in paper form are not controlled and should be checked against the IML version prior to use.

## <span id="page-31-0"></span>**Inspecting resubmitted goods**

#### <span id="page-31-1"></span>**Section 15: How do I inspect a resubmitted consignment?**

The following table outlines how to inspect a resubmitted consignment.

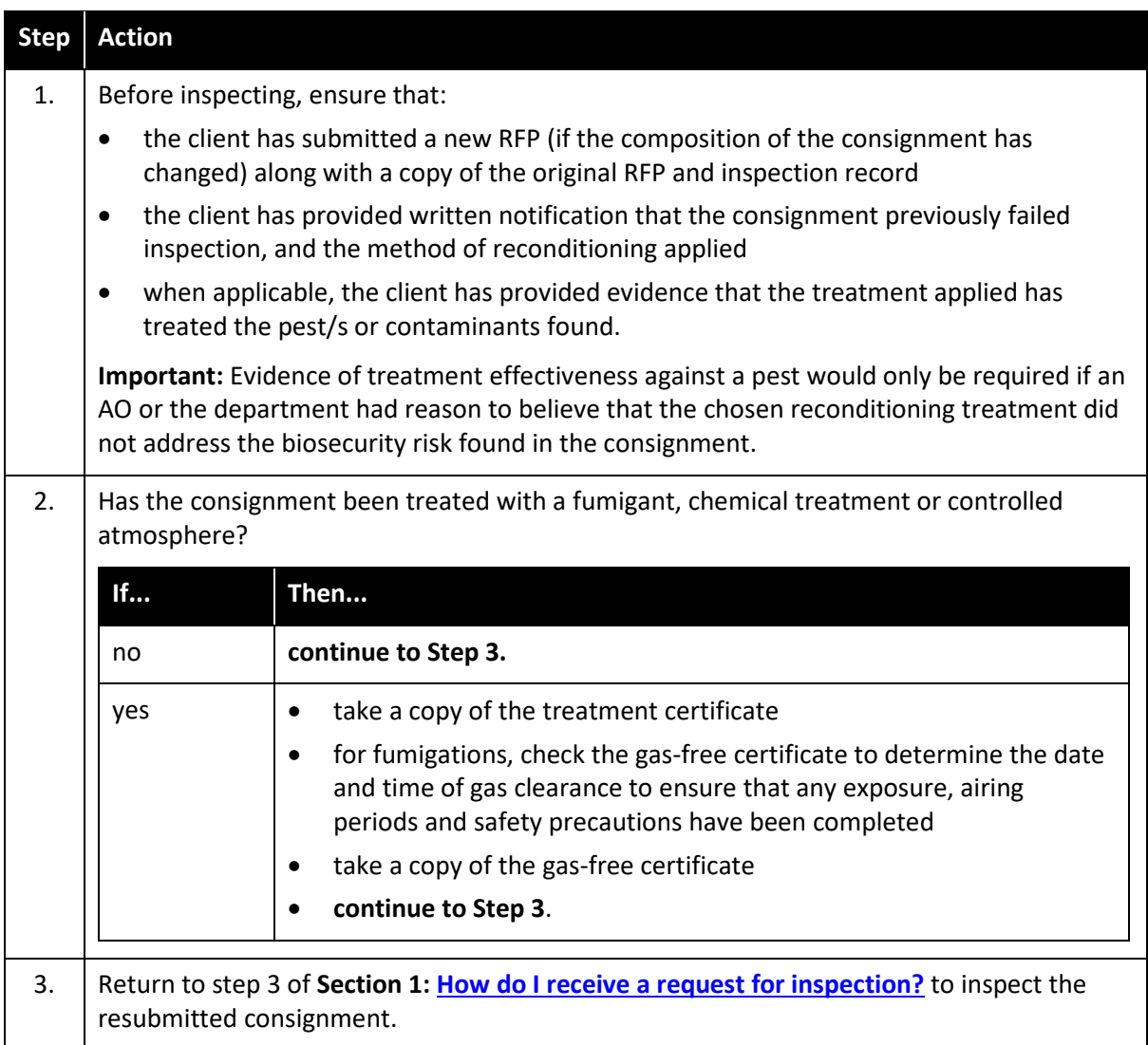

## <span id="page-31-2"></span>**Related material**

The following related material is available on the department's website:

- [Protocols, work plans](http://micor.agriculture.gov.au/Plants/Pages/Documents.aspx)
- Manual of Importing Country Requirements [\(Micor\)](http://micor.agriculture.gov.au/Plants/Pages/Documents.aspx)
- [Micor Plants](https://micor.agriculture.gov.au/Plants/Pages/default.aspx) (importing country requirements, protocols and work plans)
- **[Plant Export Operations Manual](http://www.agriculture.gov.au/export/controlled-goods/plants-plant-products/plantexportsmanual/volume-7)** 
	- o Guideline: *Inspection of horticulture for export*
	- o Guideline: *Maintenance of phytosanitary security for horticulture exports*
	- o Guideline: *Supporting documents for plant exports*
	- o Work Instruction: *Completing plant export inspection and treatment records*
	- o Work Instruction: *Completing a transfer record for horticulture exports*
	- o Reference: *Plant exports guide—horticulture inspection techniques*
	- o Reference: *Plant exports guide—equipment*

- o Reference: *Plant exports guide—sampling horticulture*
- o Reference: *Plant exports guide—specimen collection*
- o Reference: *Horticulture inspection record*
- o Reference: *Plant export documents and treatments checklist*
- o Reference: *Transfer record for horticulture exports*
- o Reference: *Plant Export Management System Authorised Officer user guide*
- o Reference: *Table of authorised officer job functions*
- o Reference: *Table of plant export protocol markets.*
- o Reference: *Work health and safety in the plant export environment*

Related WHS material is available on th[e Instructional Material Library \(IML\)](http://iml.agdaff.gov.au/Pages/Topic/Plant%20exports.aspx) for departmental AOs.

## <span id="page-32-0"></span>**Contact information**

- Authorised Officer Program[: PlantExportTraining@awe.gov.au](mailto:PlantExportTraining@awe.gov.au)
- Authorised Officer Hotline: 1800 851 305
- Horticulture Exports Program: [HorticultureExports@awe.gov.au](mailto:HorticultureExports@awe.gov.au)
- Assessment and Client Contact Group[: PlantExportsNDH@awe.gov.au](mailto:PlantExportsNDH@awe.gov.au)
- Micor administrator: [MicorPlants@awe.gov.au.](mailto:micorplants@awe.gov.au)

### <span id="page-32-1"></span>**Document information**

The following table contains administrative metadata.

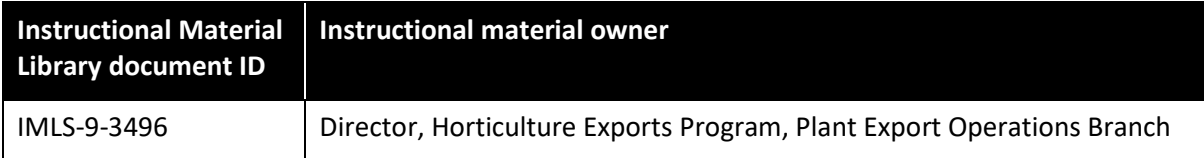

## <span id="page-32-2"></span>**Version history**

The following table details the published date and amendment details for this document.

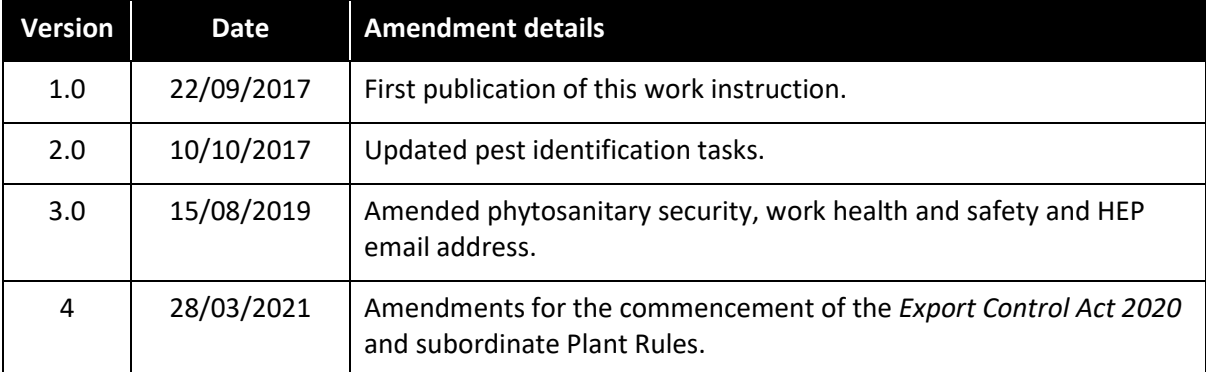